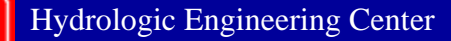

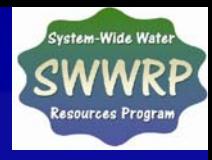

#### **New Features of HEC-RAS 4.0**

Gary W. Brunner, P.E. Senior Hydraulic Engineer Hydrologic Engineering Center Institute for Water Resources U.S. Army Corps of Engineers

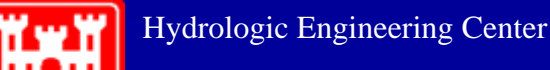

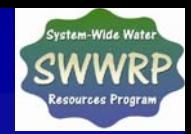

## **New Features in HEC-RAS 4.0**

- **Overflow Gates**
- **User Defined Rules for Gate Operations**
- **Pressure Flow in Pipes Pressure Flow in Pipes**
- **Pump Station Rules Pump Station Rules**
- **Hager's Lateral Weir Equation s Lateral Weir Equation**
- **Geo-referencing Tools referencing Tools**
- **Water Quality Water Quality – Temperature Modeling Temperature Modeling**
- **Sediment Transport (erosion and deposition)**

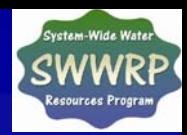

### **Overflow Gates**

#### • **Open Air Open Air**

H

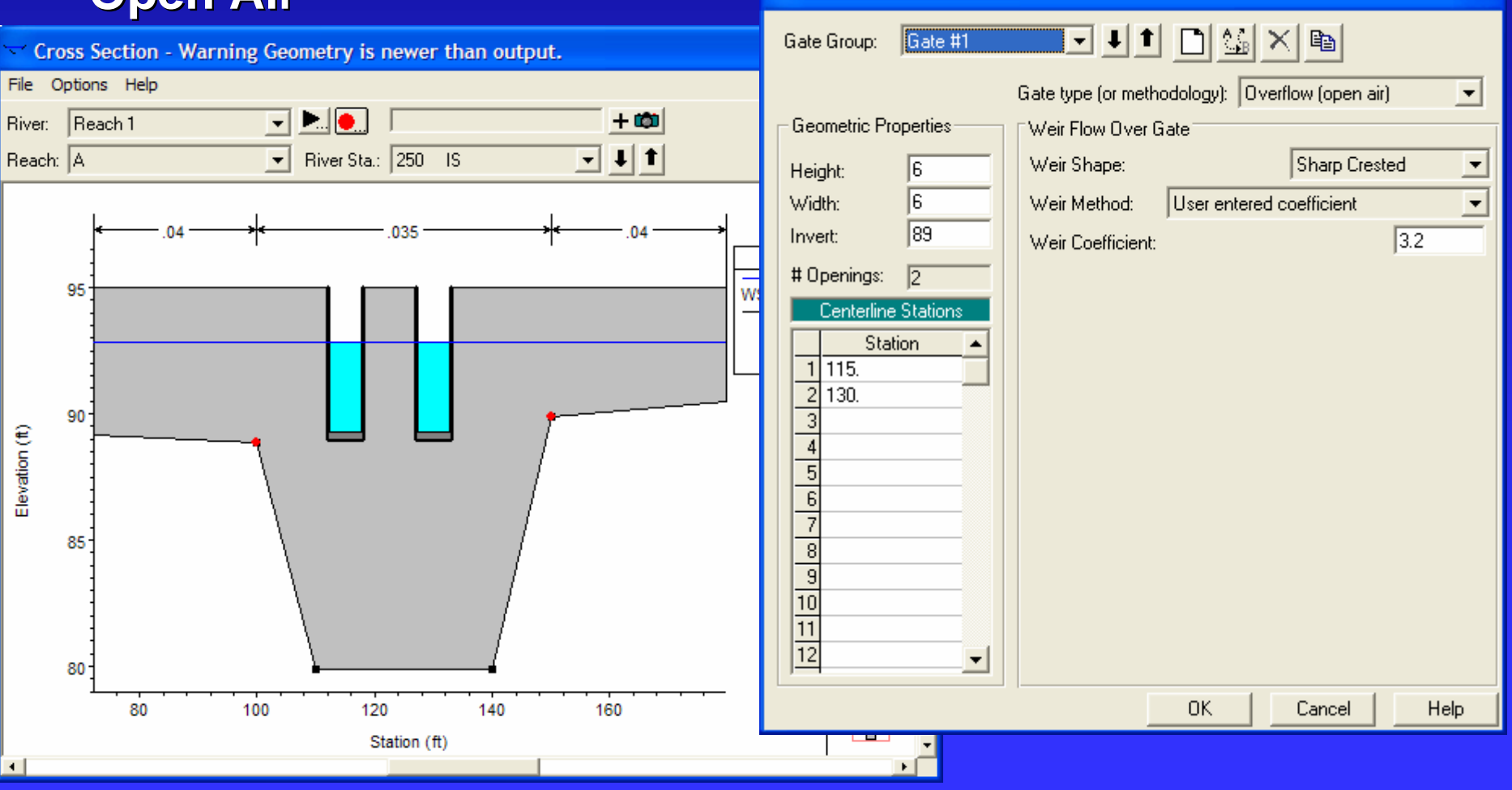

**Inline Gate Editor** 

H

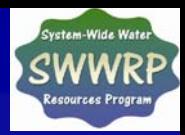

### **Overflow Gates**

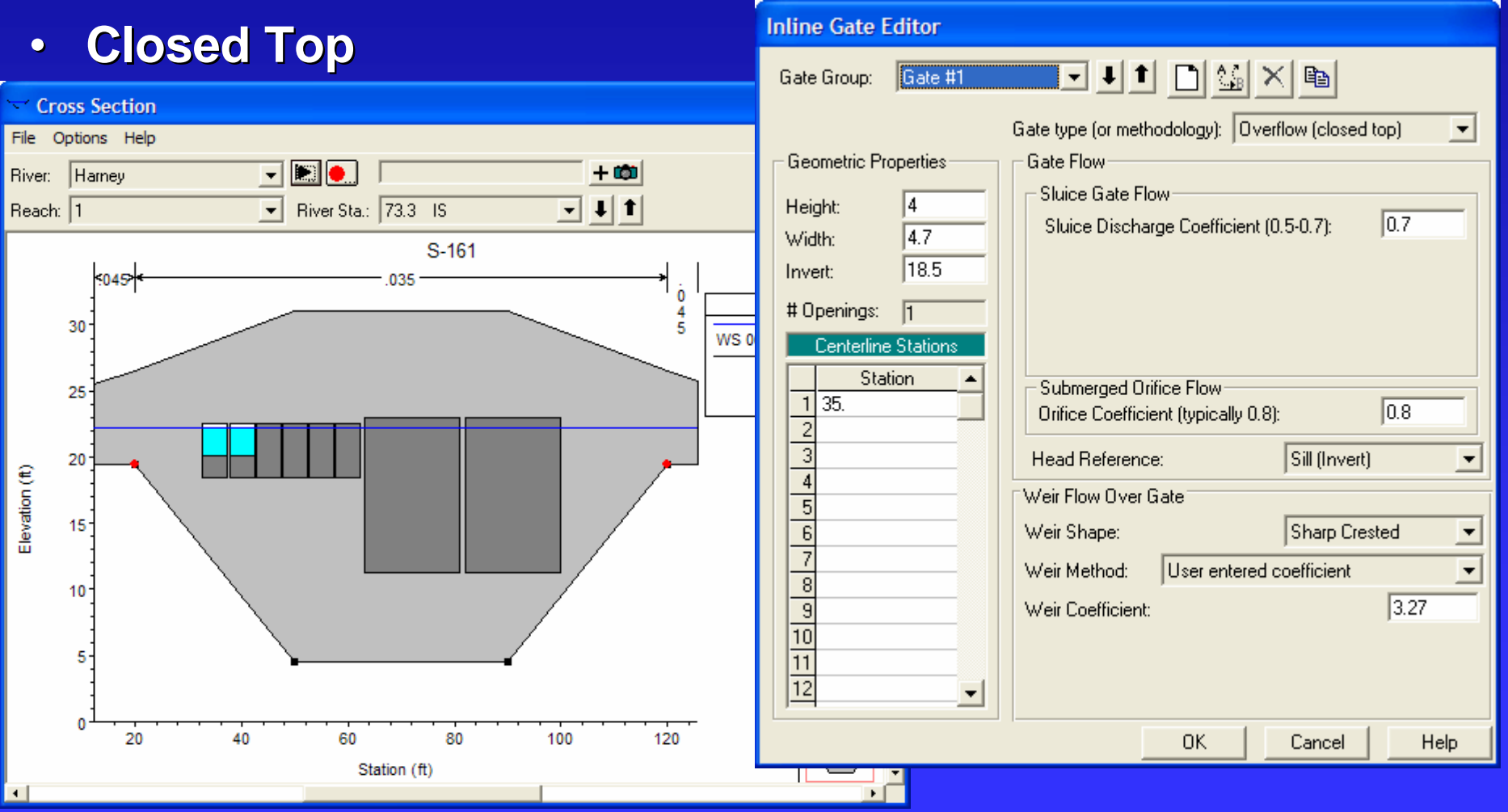

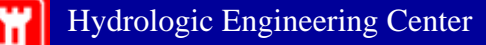

**Y's** 

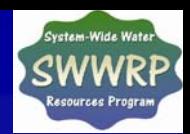

#### **Overflow Gates Example**

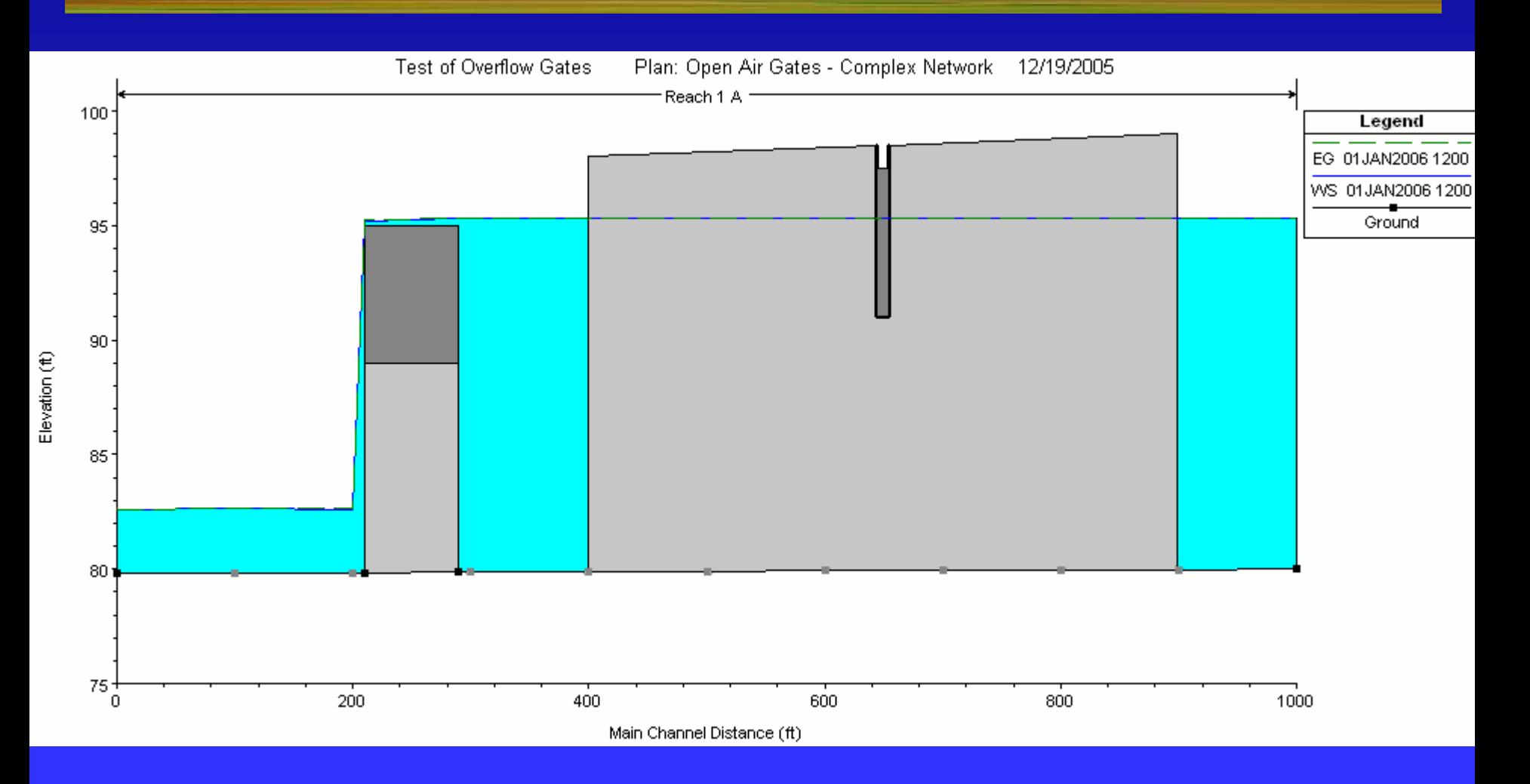

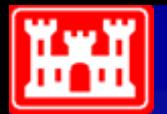

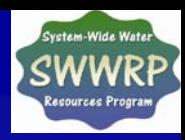

#### **Operation Rules for Gated Structures**

- •**Unsteady Flow Editor "Rules" boundary condition boundary condition**
- •**Inline/Lateral Structures Inline/Lateral Structures**
- •**Storage Area Connections**
- • **Controls Controls**
	- $\blacklozenge$ **Gates**
	- $\blacklozenge$ **Weir Coefficients Weir Coefficients**
	- $\blacklozenge$ **\*** Min/Max Flow
- •**Rules are evaluated at every time step time step**

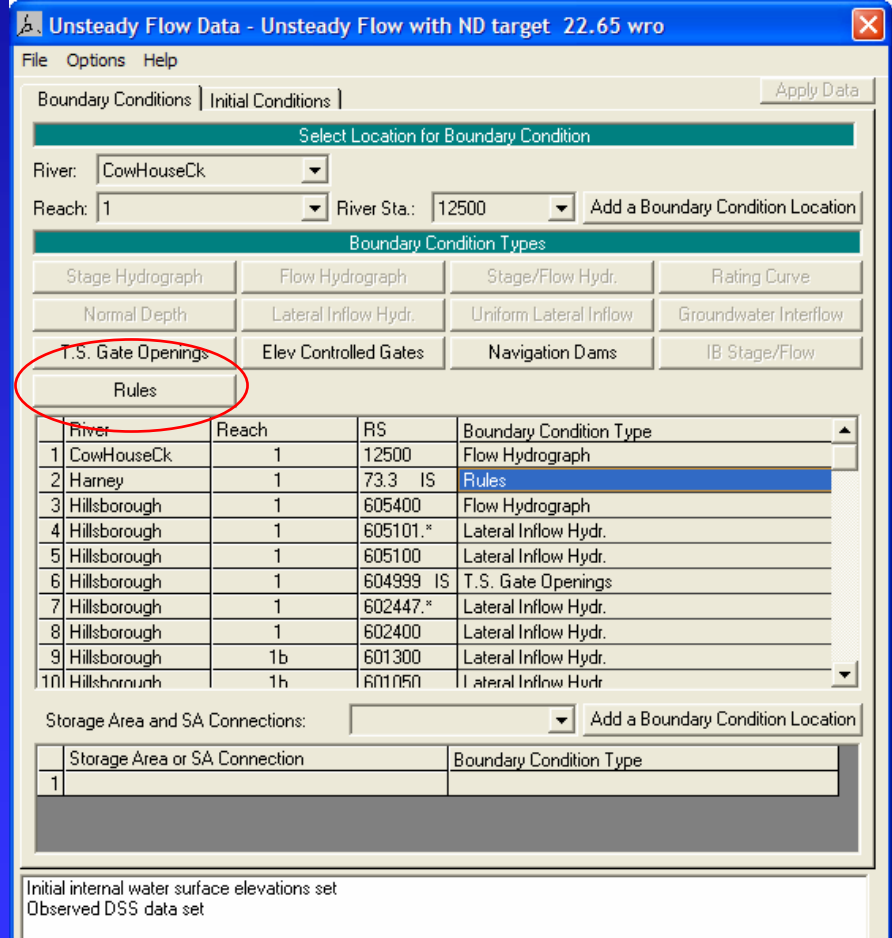

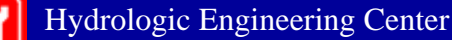

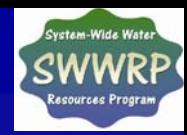

## **User Defined Rules Editor for Operating Gated Structures**

**Operation Rules** 

**WW** 

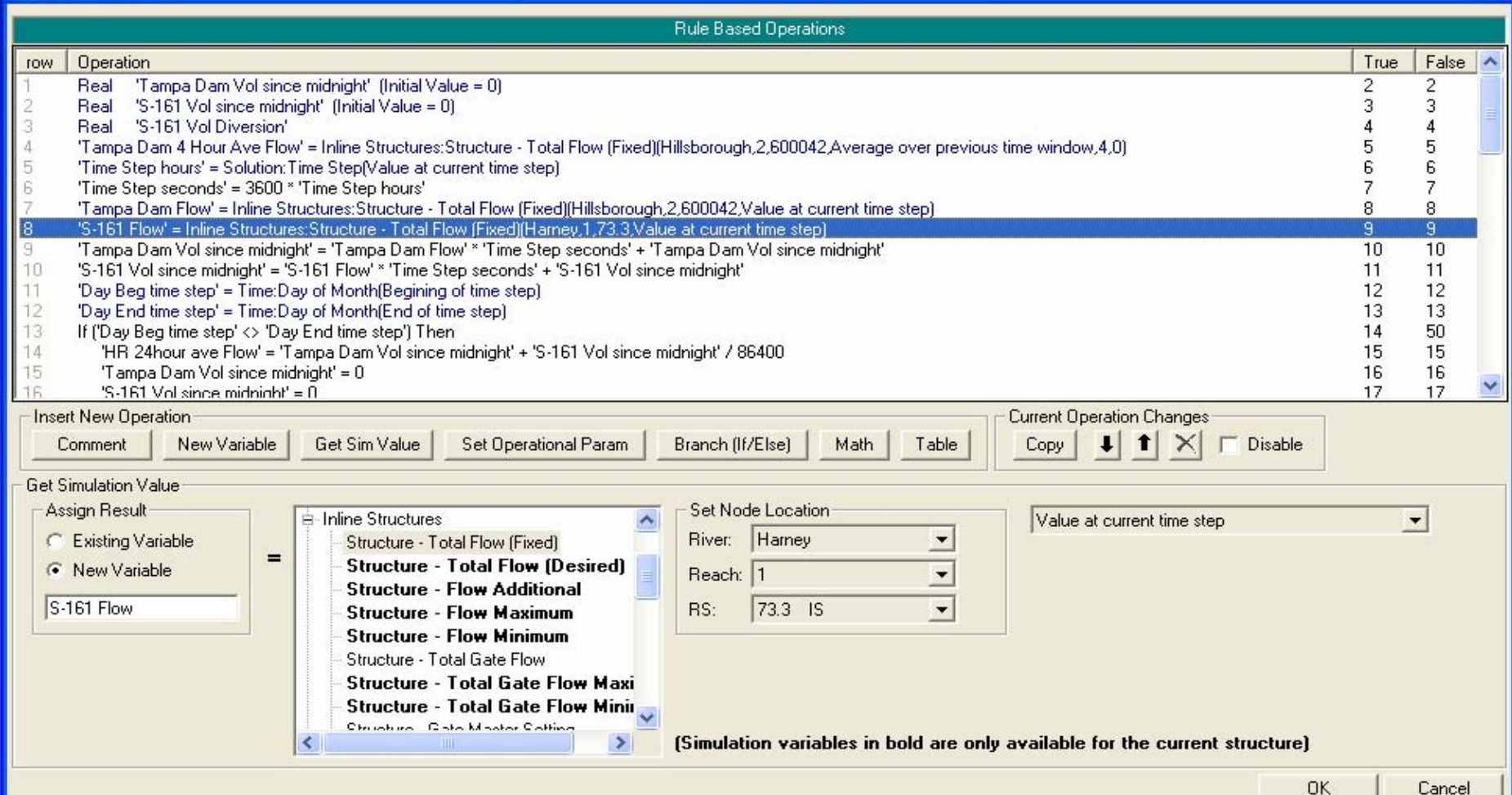

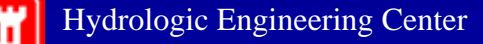

Ï۳

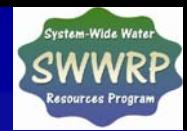

### **Tampa Bay Water System Overview**

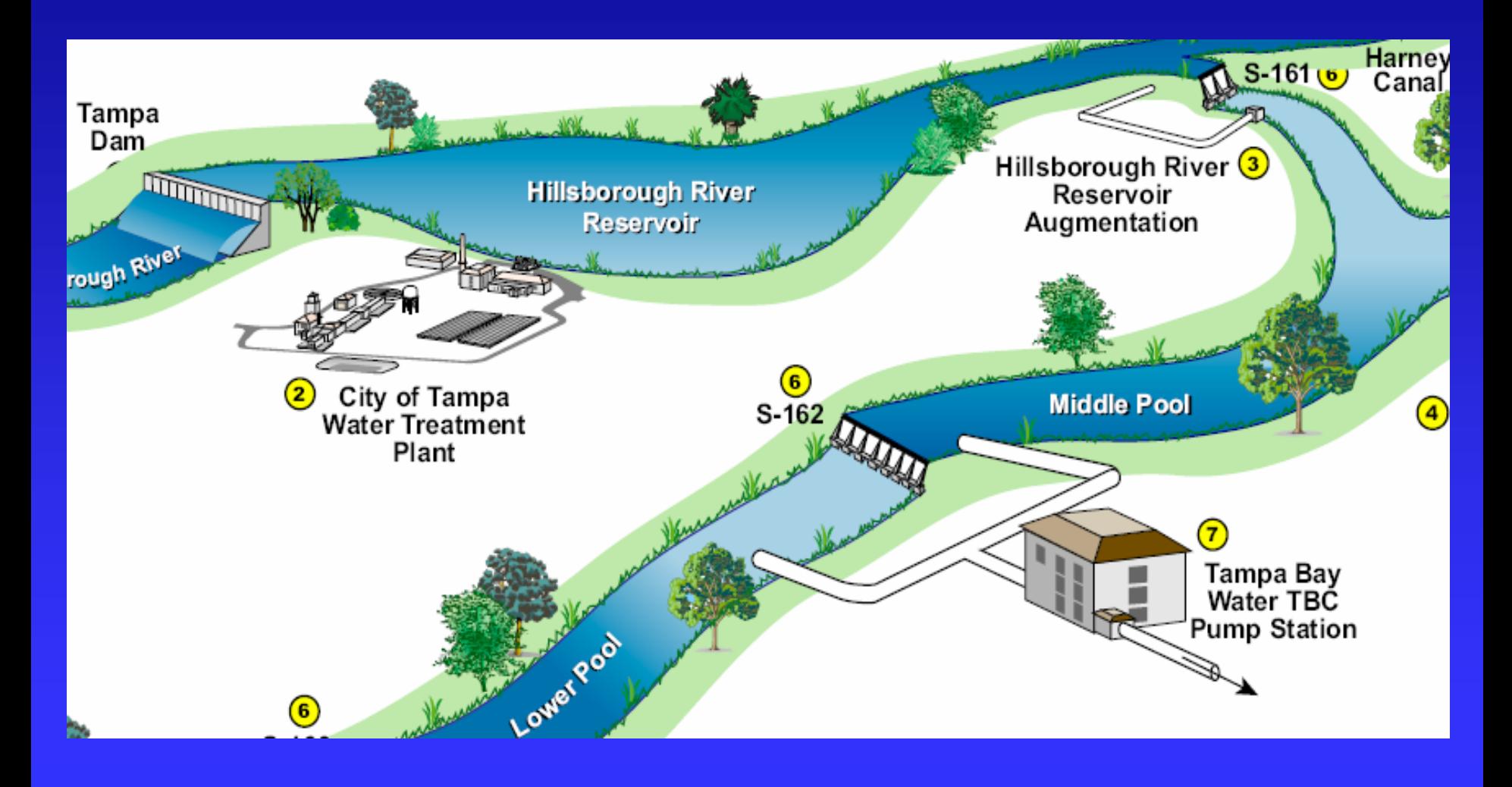

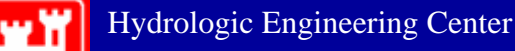

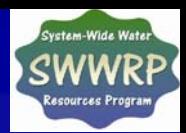

## **TBW S-161 Diversion Structure Rules**

- $\bullet$  **Get previous 24 hour outflow Get previous 24 hour outflow**
	- $\blacklozenge$ **Outflow includes Tampa Dam & S-161**
- •**Determine allowable diversion: Determine allowable diversion:**

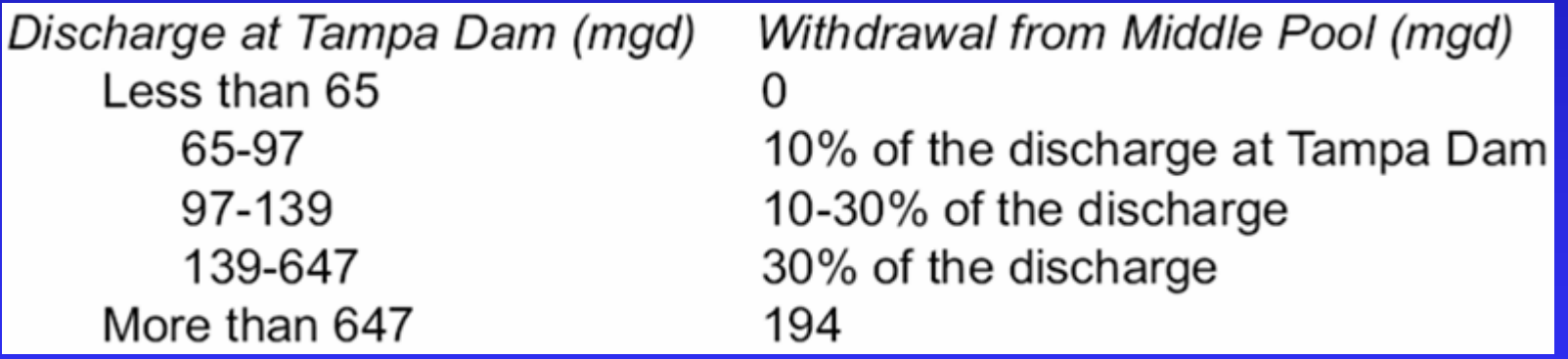

- $\bullet$ **Adjust S Adjust S-161 gates to get allowable diversion in ~20 hours 161 gates to get allowable diversion in ~20 hours**
- $\bullet$  **Close gates when/if: Close gates when/if:**
	- $\blacklozenge$ **Maximum volume diverted Maximum volume**
	- $\blacklozenge$ **4 hour running average at Tampa Dam < 10cfs 4 hour running average at Tampa Dam < 10cfs**

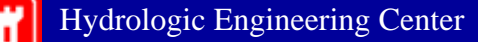

۳×

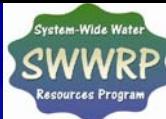

#### **Animation of Gate Operations Tampa Bay Water Project Hillsborough River – Harney Canal**

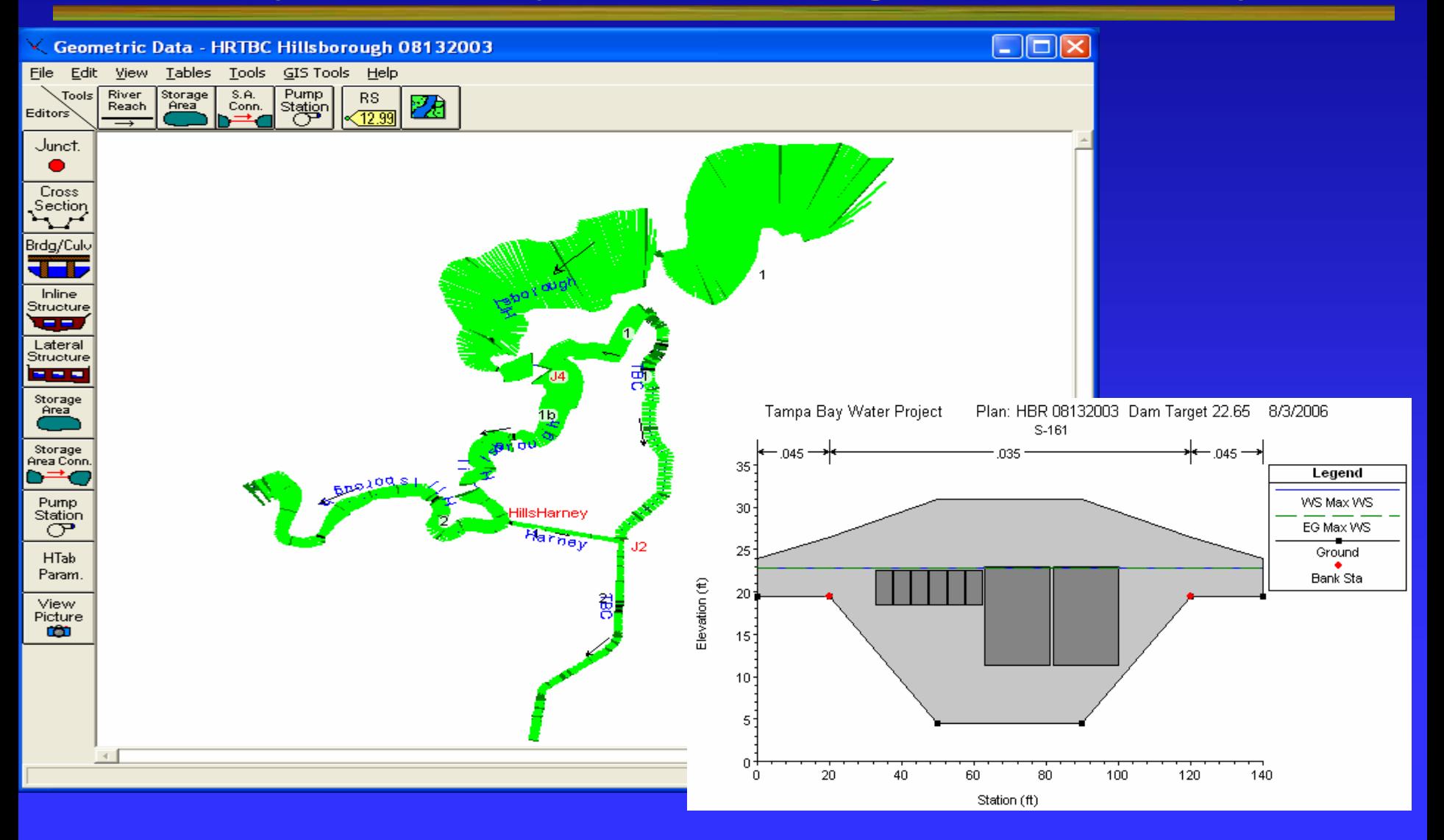

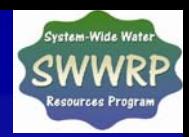

### **Pressurized Pipe Flow**

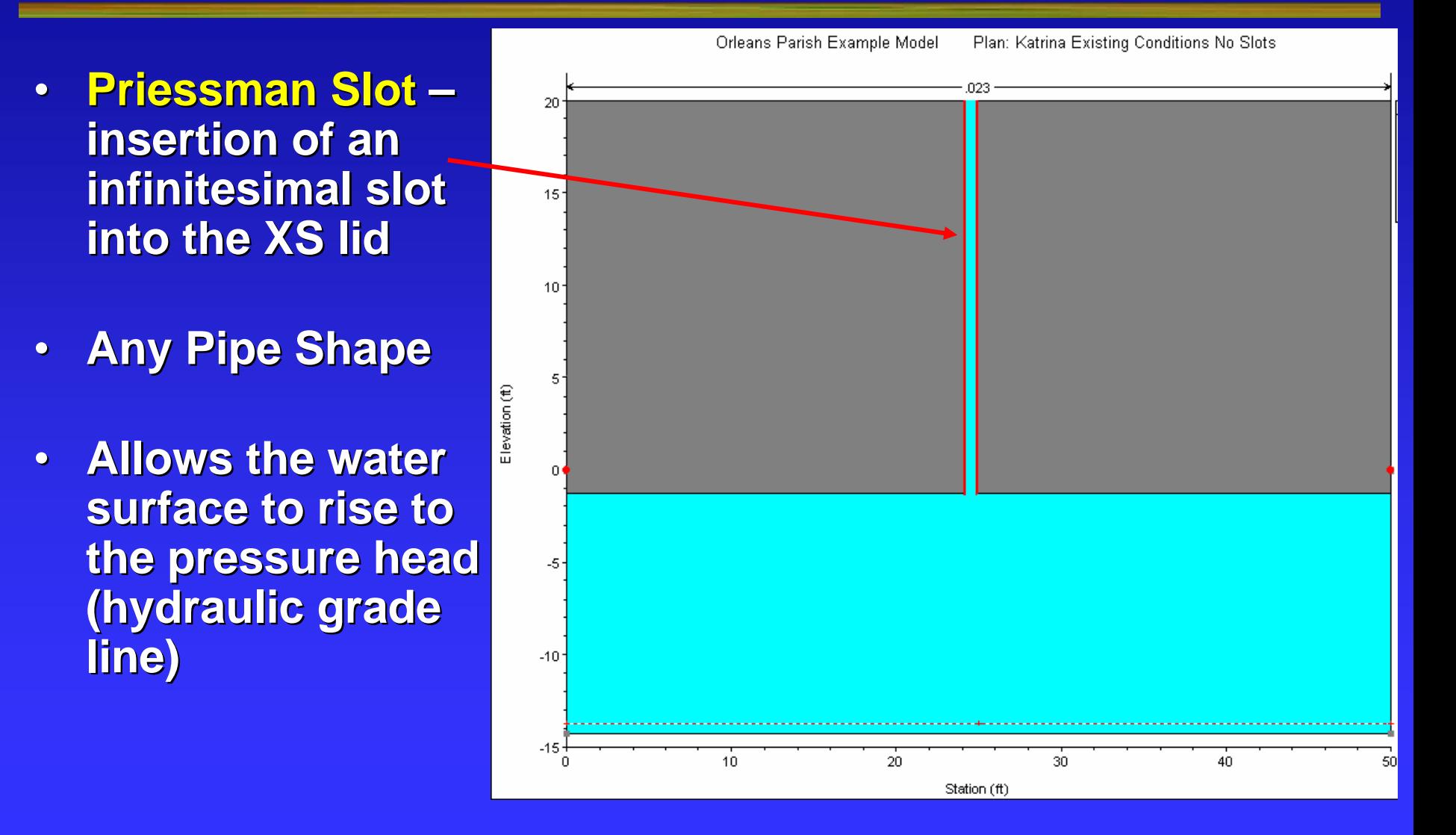

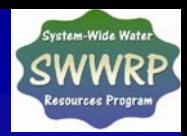

### **Pressurized Pipe Flow**

- • **Conveyance and Conveyance and wetted perimeter are cut off at top of are cut off at top of pipe**
- •**Area is added, but it is negligible it is negligible**
- •**Conveyance curve is truncated to local is truncated to local minimum to minimum to increase stability increase stability**

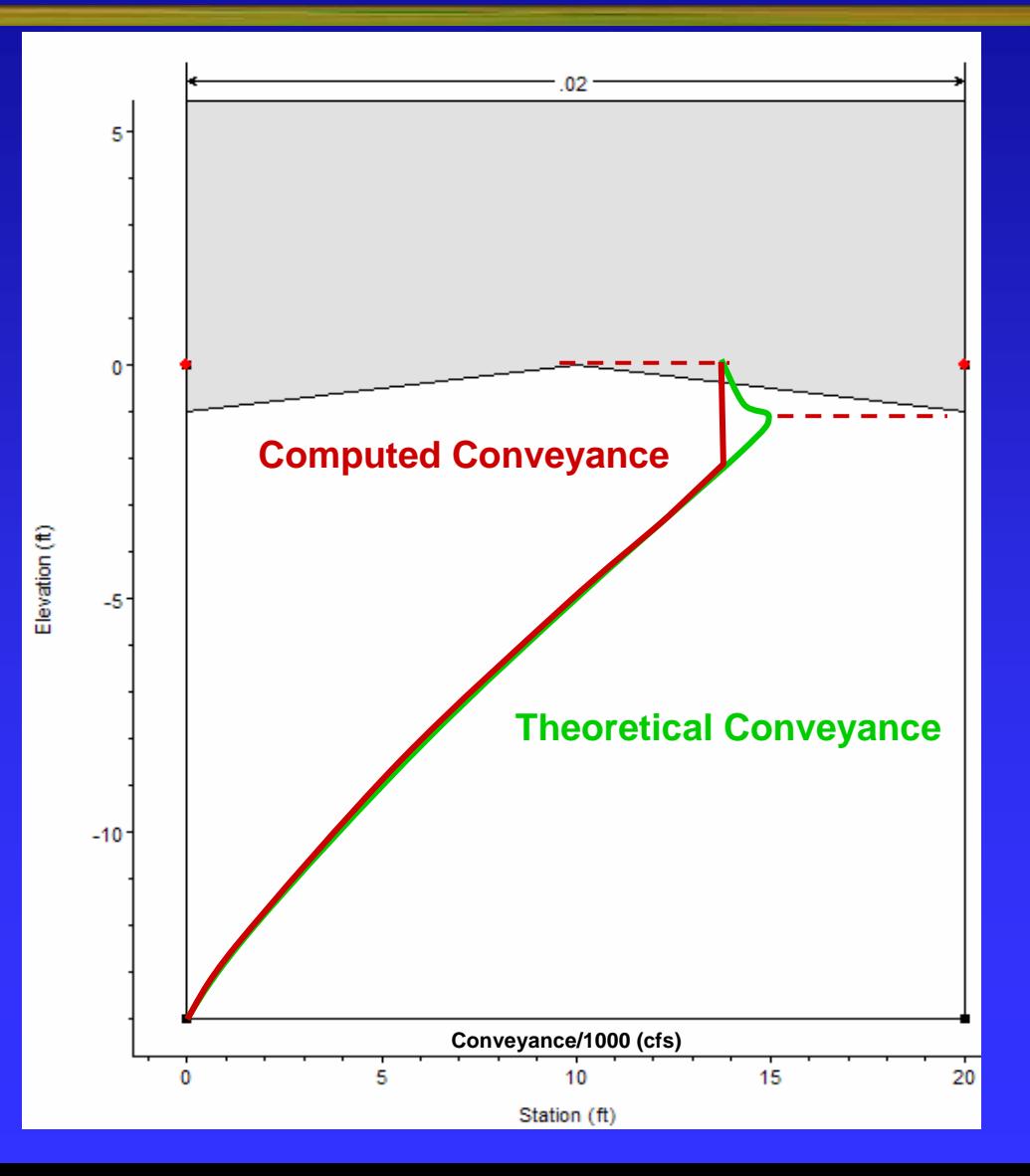

H

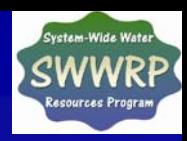

## **Pump Station Override Rules**

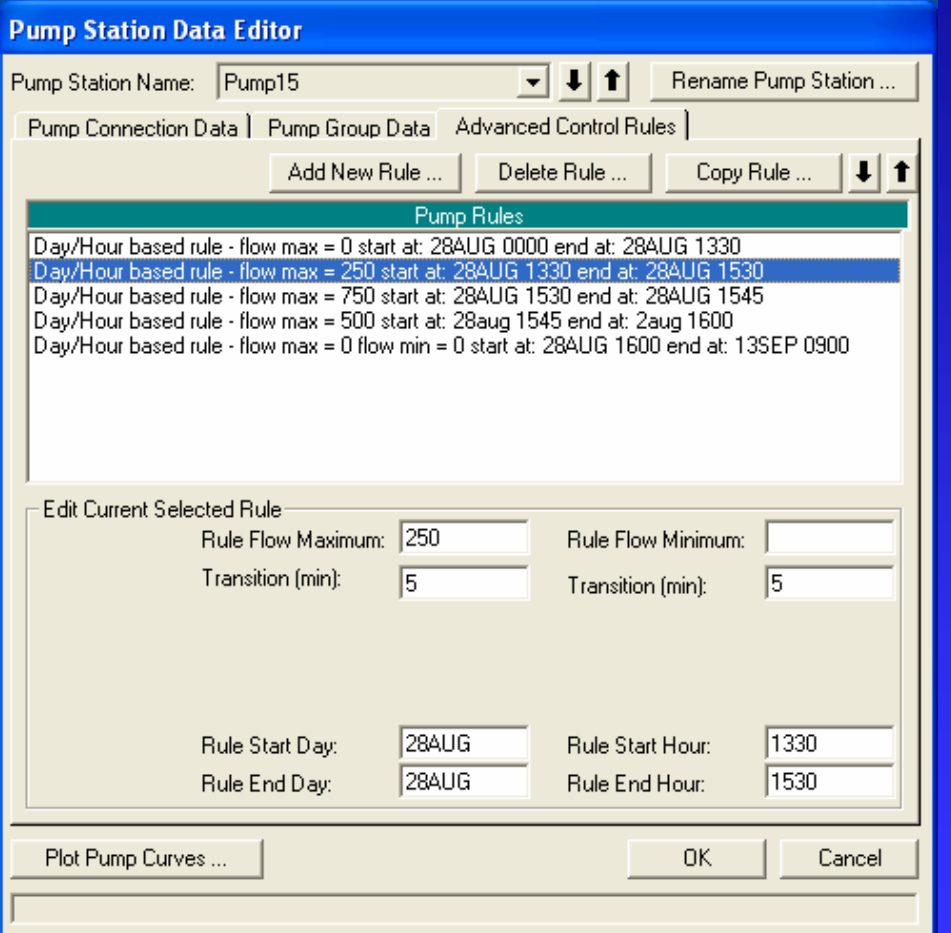

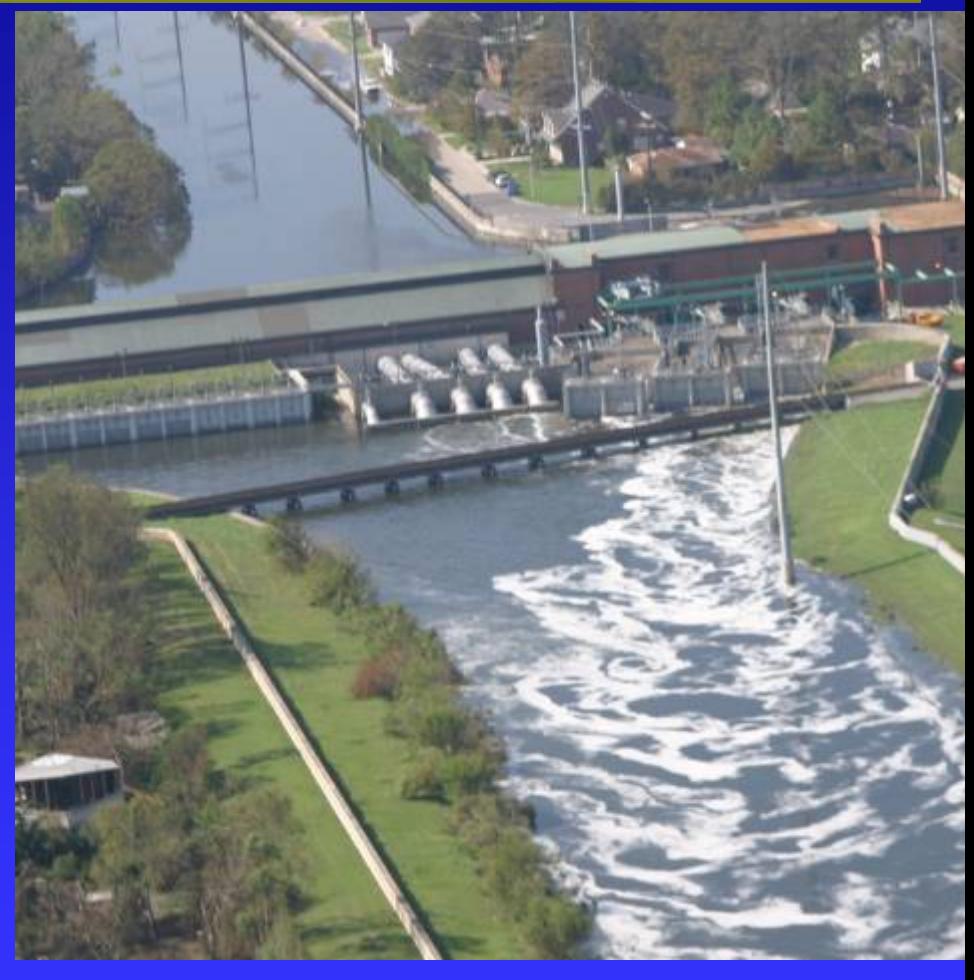

#### New Orleans - 17<sup>th</sup> Street Pump Station

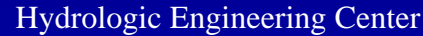

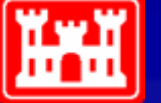

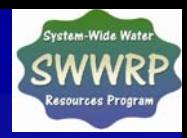

#### **Pressurized Pipes, Pump Station, And Levee Breach Animation**

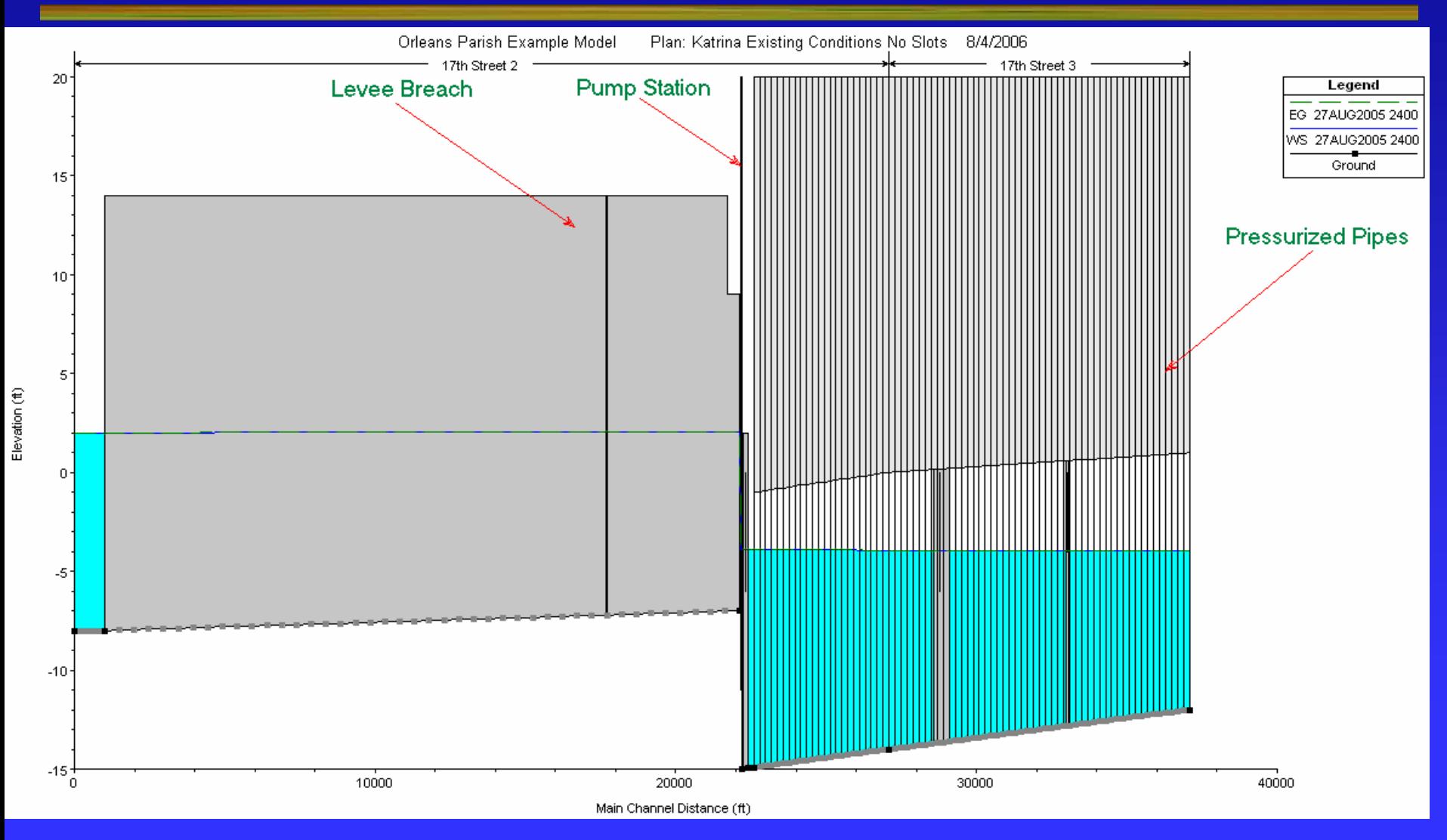

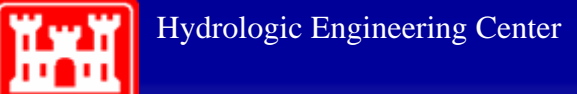

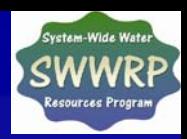

## **Hager's Lateral Weir Equation**

#### $Q = CLH^{3/2}$

$$
C = \frac{3}{5}C_0\sqrt{g}\left[\frac{1-W}{3-2y-W}\right]^{0.5}\left\{1-\left(\beta+S_0\right)\left[\frac{3(1-y)}{y-W}\right]^{0.5}\right\}
$$

$$
W = \frac{h_w}{H_t + h_w} \qquad y = \frac{H + h_w}{H_t + h_w} \qquad C_0 =
$$

$$
\frac{H + n_w}{H + h} \qquad C_0 = Function(weir shape)
$$

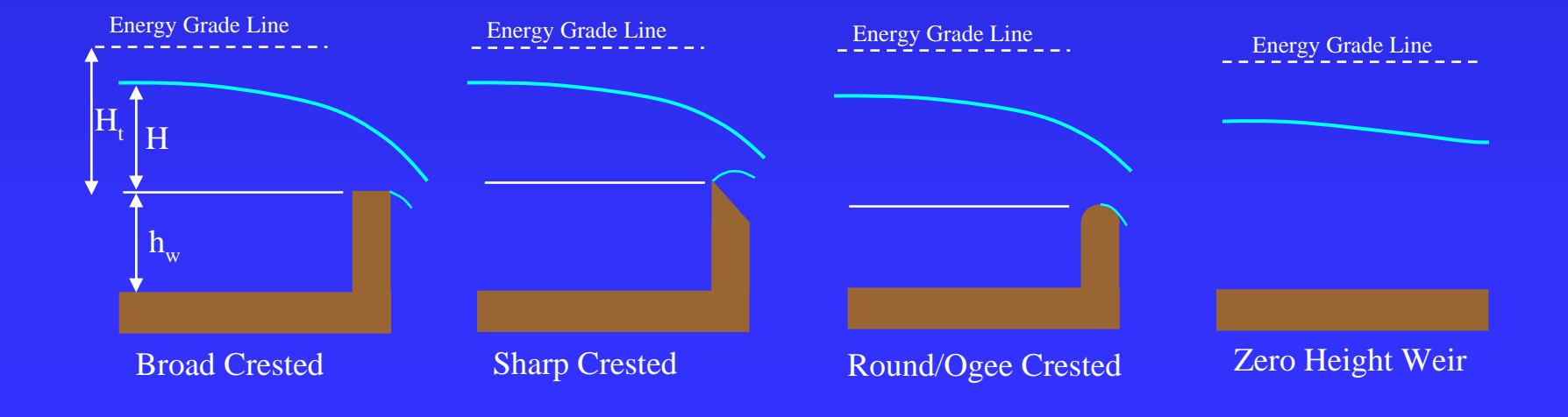

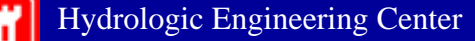

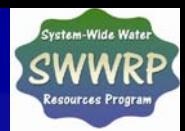

## **Geo-referencing Tools in HEC-RAS**

#### •**From "stick figure" to real locations**

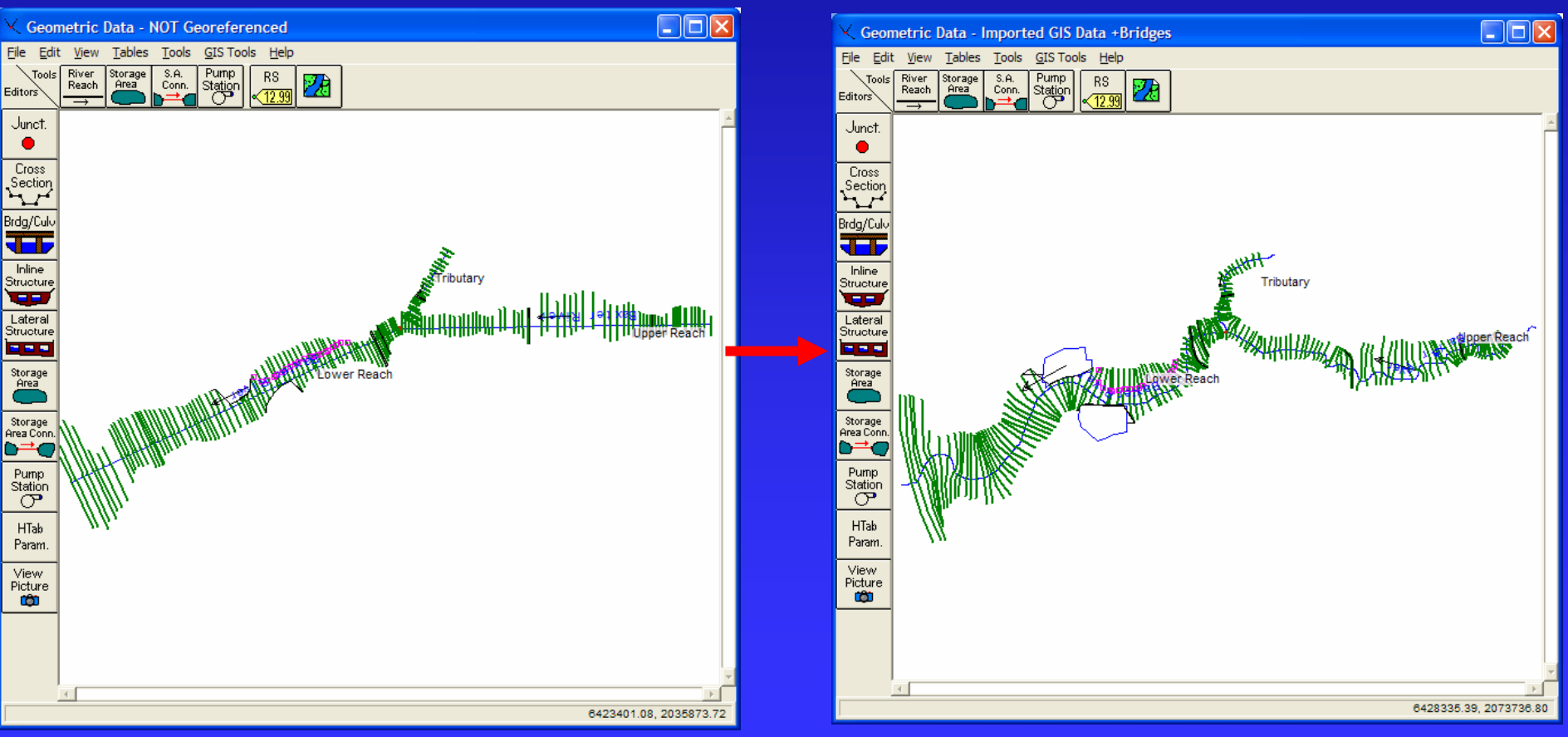

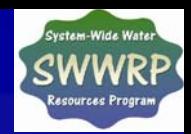

# **Geo- referencing Tools in HEC-RAS**

- •**Fix the cross sections at "known" locations locations**
- • **RAS will help move RAS will help move the rest of the sections sections**

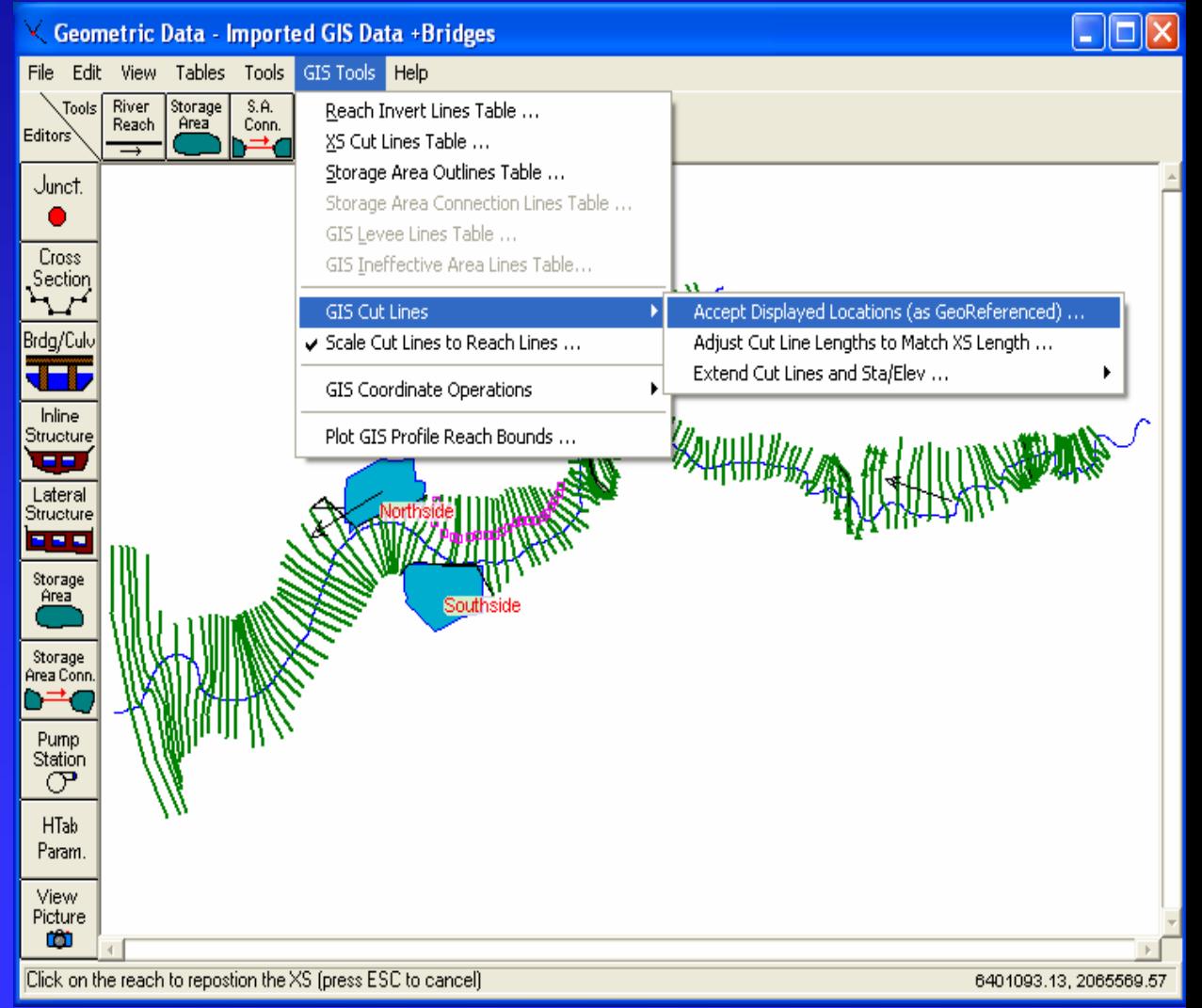

ĵ.

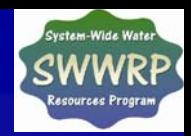

#### **Geo-referencing**

#### **• Move Cut Line Upstream/Downstream**

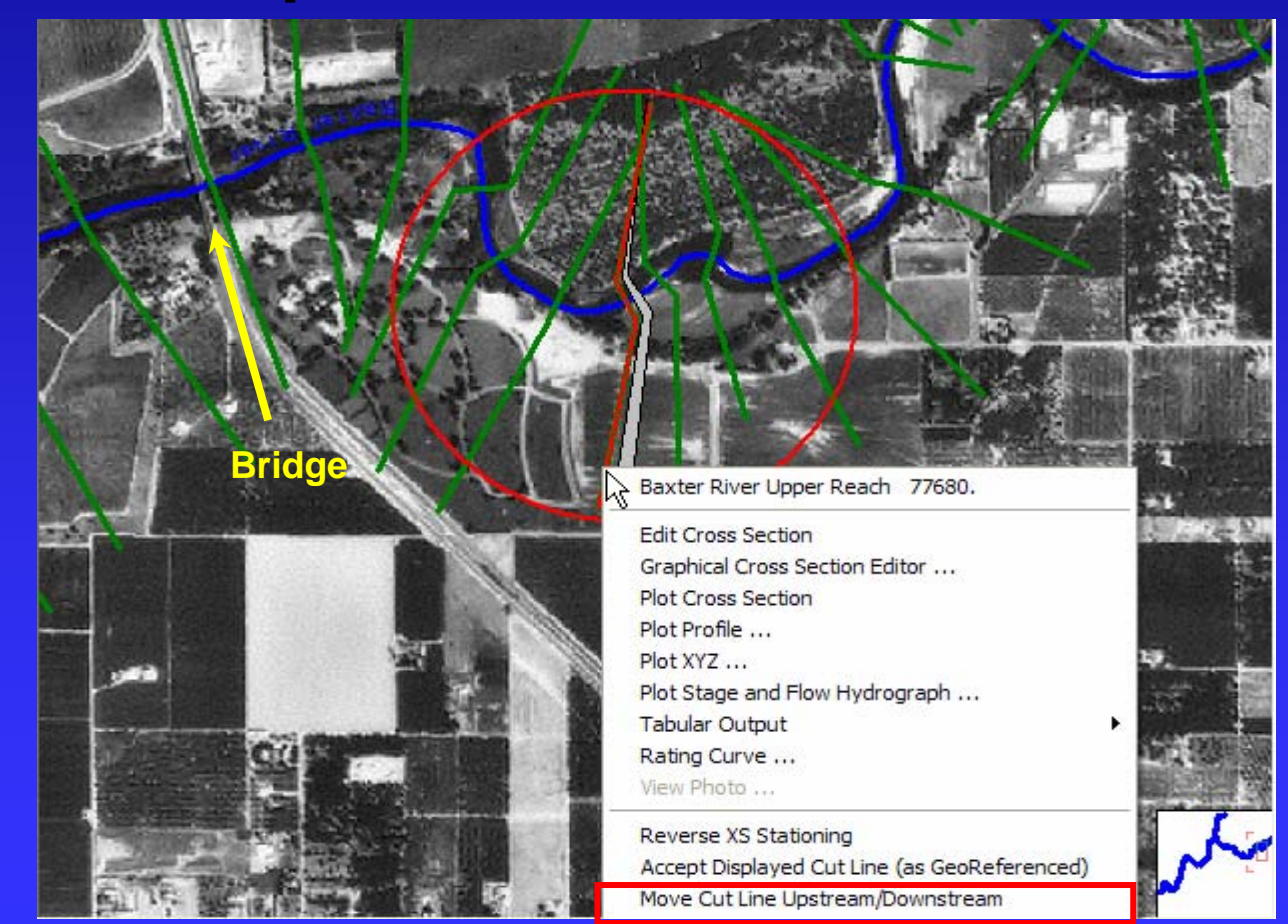

**TH** 

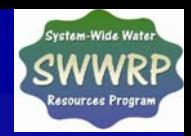

### **Geo-referencing**

#### • **Edit | Move Object Edit | Move Object**

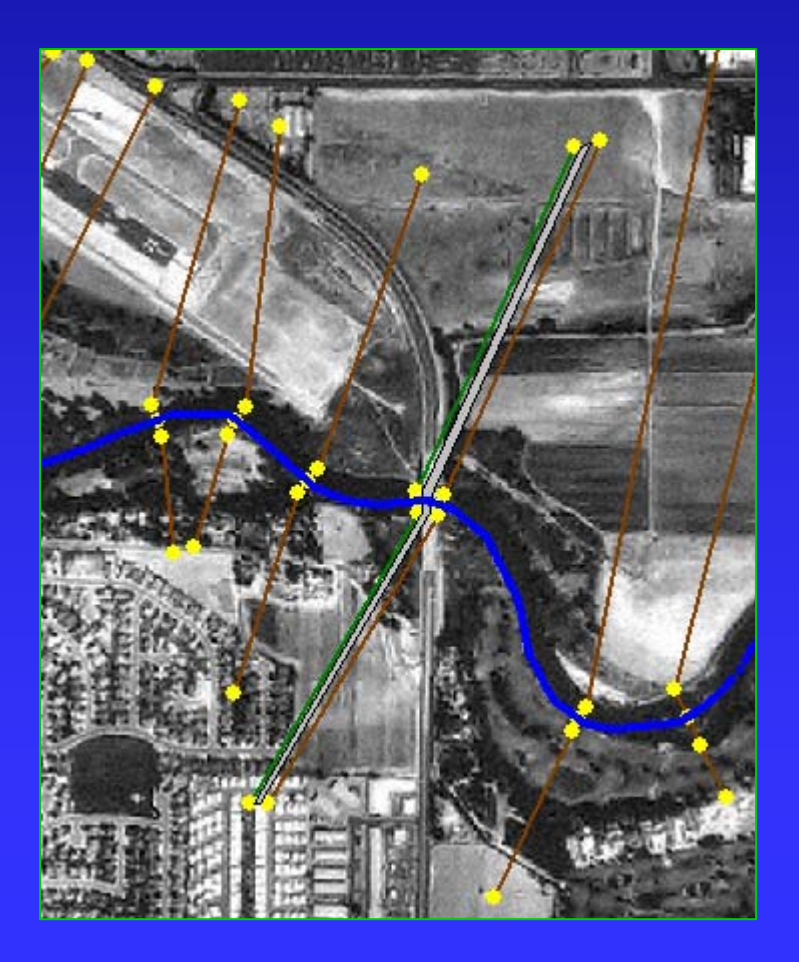

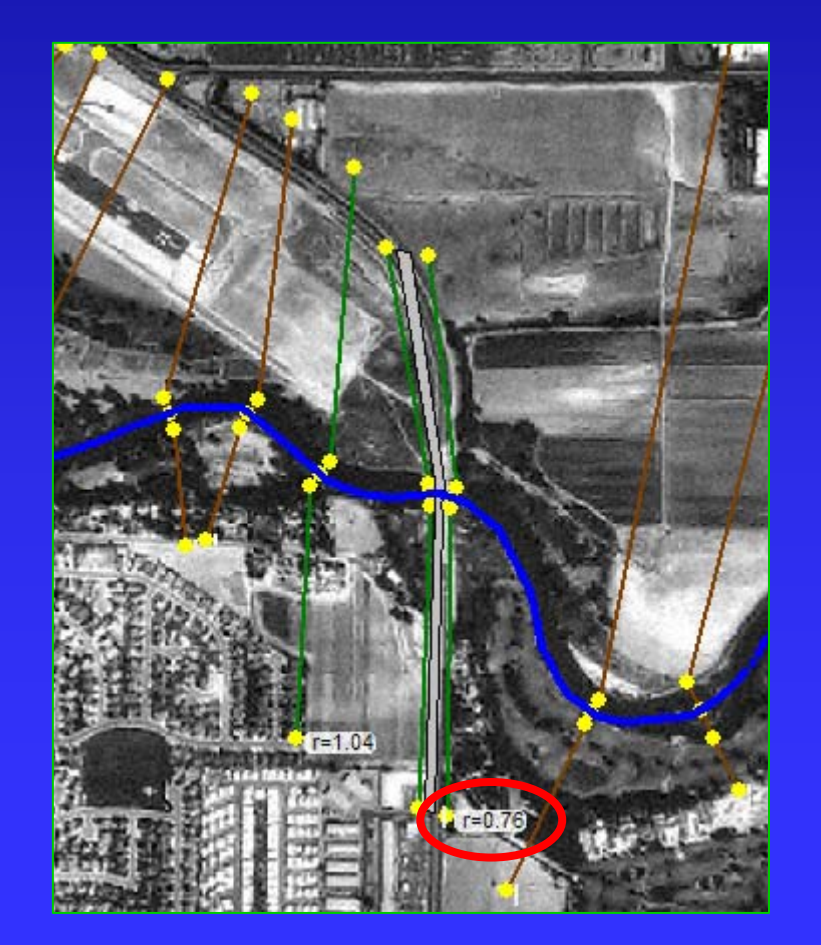

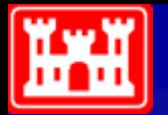

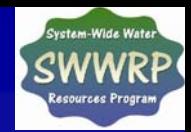

#### **Geo-referencing: New XS Interpolation**

 $\bullet$ **Bank to bank perpendicular Bank to bank perpendicular**

**Georeferenced XS**

 $\bullet$ **Left and right overbanks perpendicular to respective widths to respective widths**

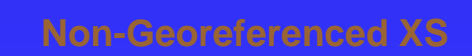

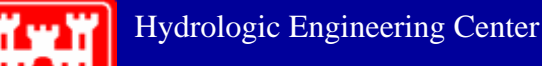

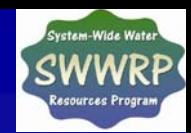

# **Water Quality (Temperature) Model**

- •**Based on unreleased version of CE Based on unreleased version of CE-QUAL-RIV1**
- •**Numerical Scheme** 
	- $\ddot{\bullet}$ **\*** Finite Volume
	- $\blacklozenge$ **Variable grid size Variable grid size**
	- $\ddot{\bullet}$ **Automatic time step selection Automatic time step selection**
- •**Full energy budget Full energy budget**

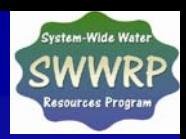

#### **Meteorological Data Editor – Solar Radiation**

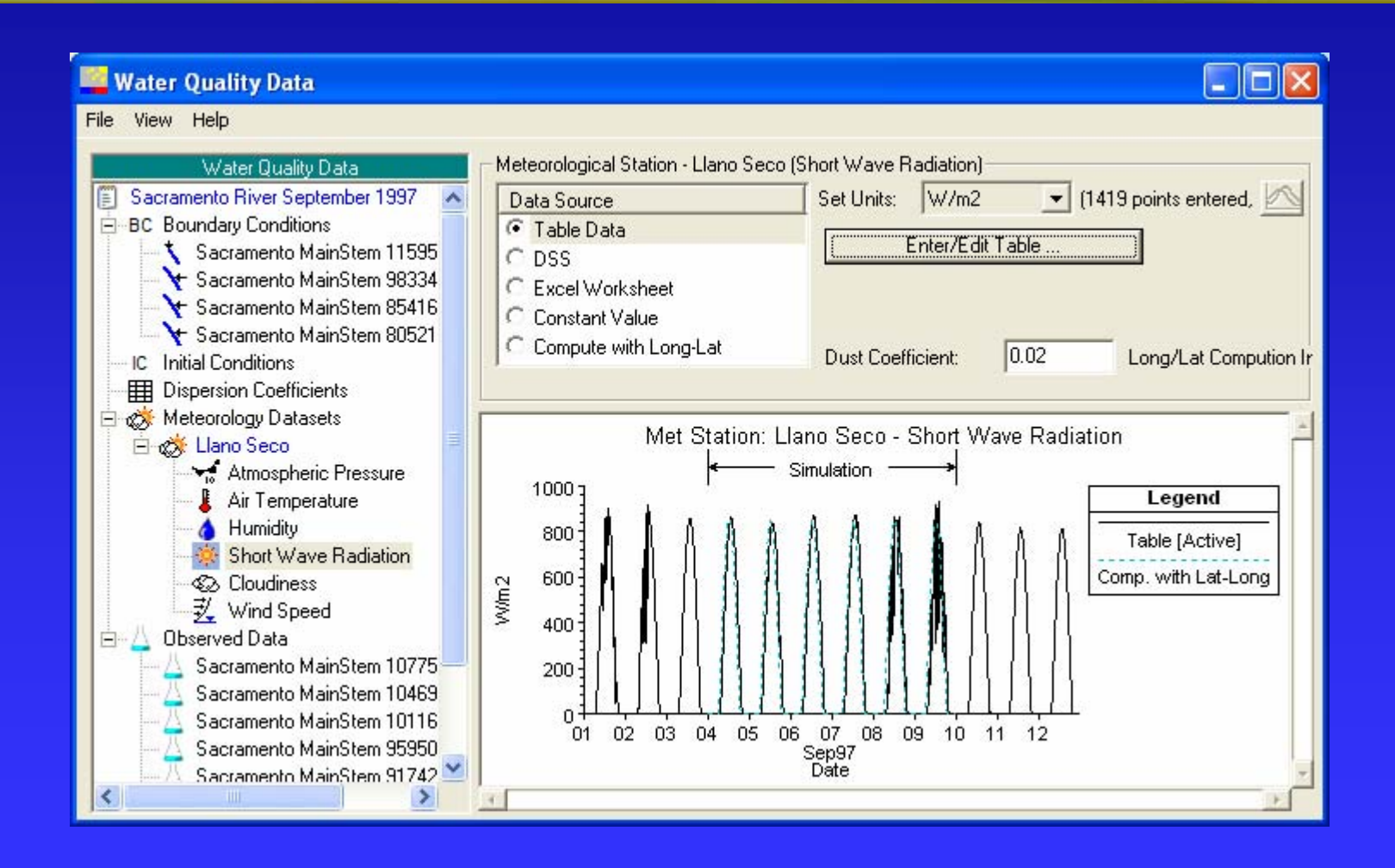

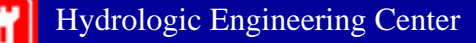

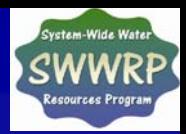

#### **Source/Sink Term for Temperature (Energy Budget)**

solar radiation (qsw) f (site location, time of day, day of year, atmospheric turbidity, cloud cover)

net longwave radiation (qlw) f (air temperature, water temperature)

sensible heat (qh) f (temperature gradient, wind, a&b)

latent heat (qe) f (vapor pressure gradient, wind, a&b)

$$
q_{net} = q_{sw} + q_{lwn} + q_h + q_e
$$

Planned:

- ground heat conduction
- shading (topographic, riparian)

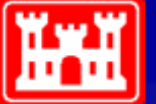

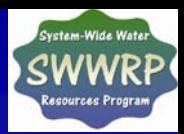

#### **Time Series Plots**

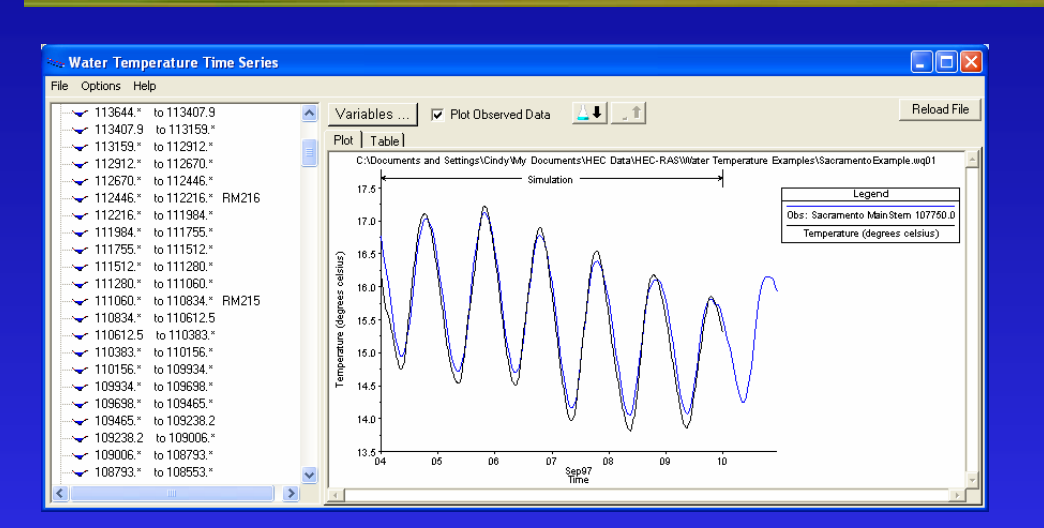

#### **Water temperature**

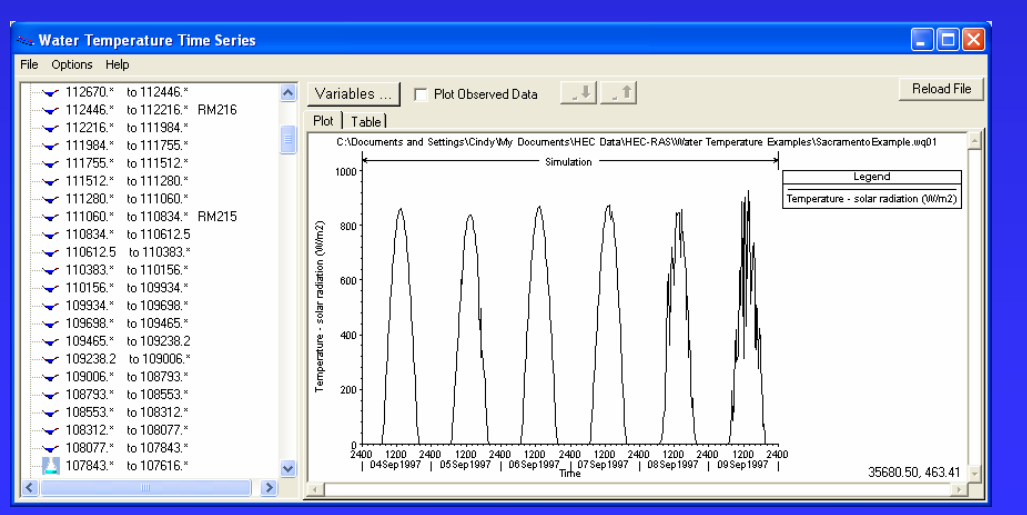

#### **Solar Radiation Solar Radiation**

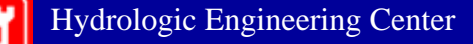

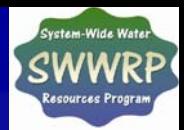

#### Profile Plot of Temperature

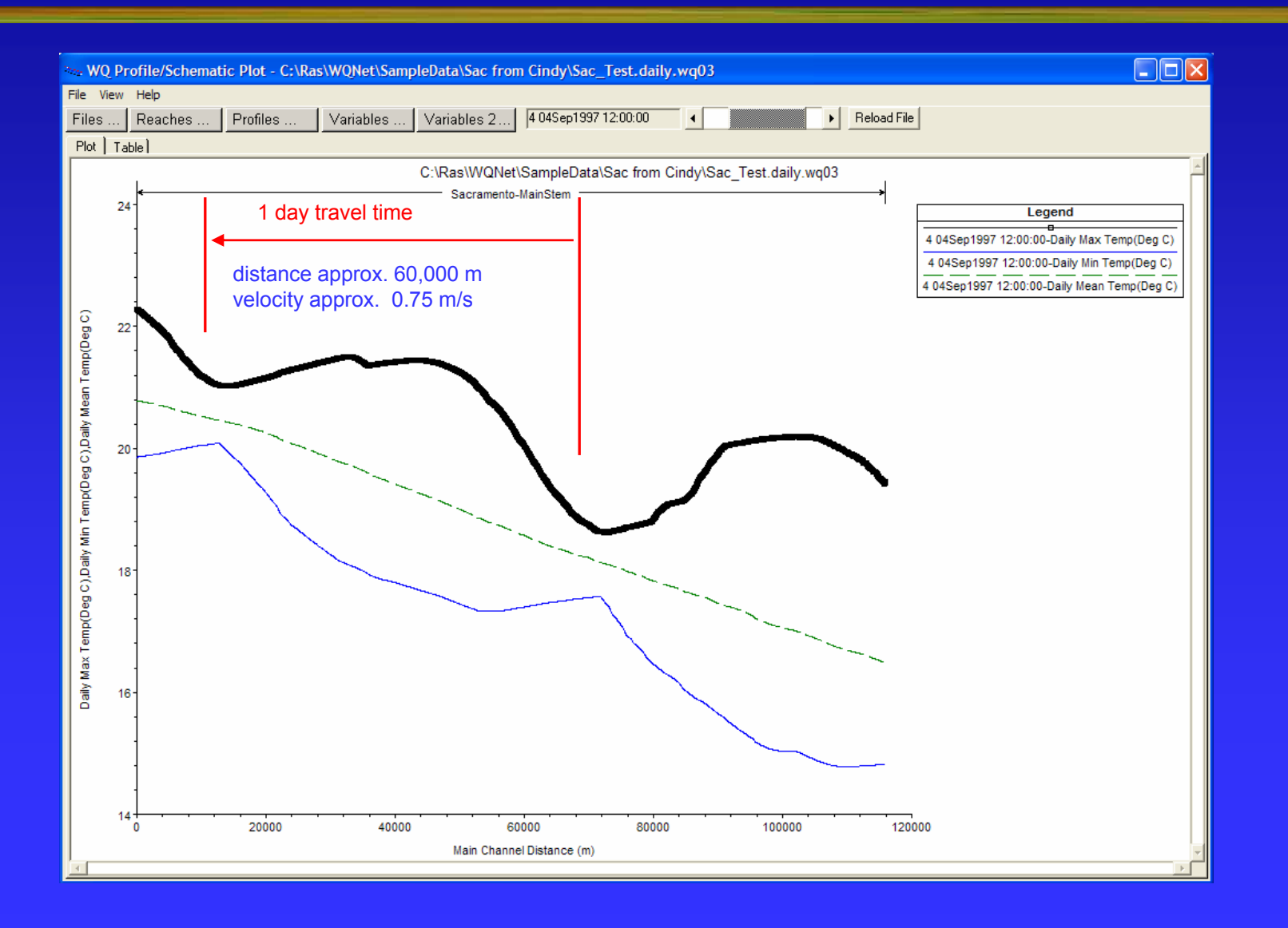

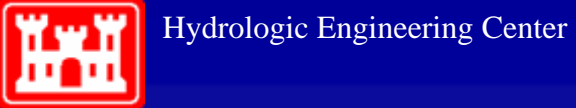

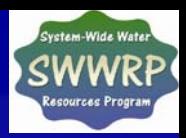

#### Map View

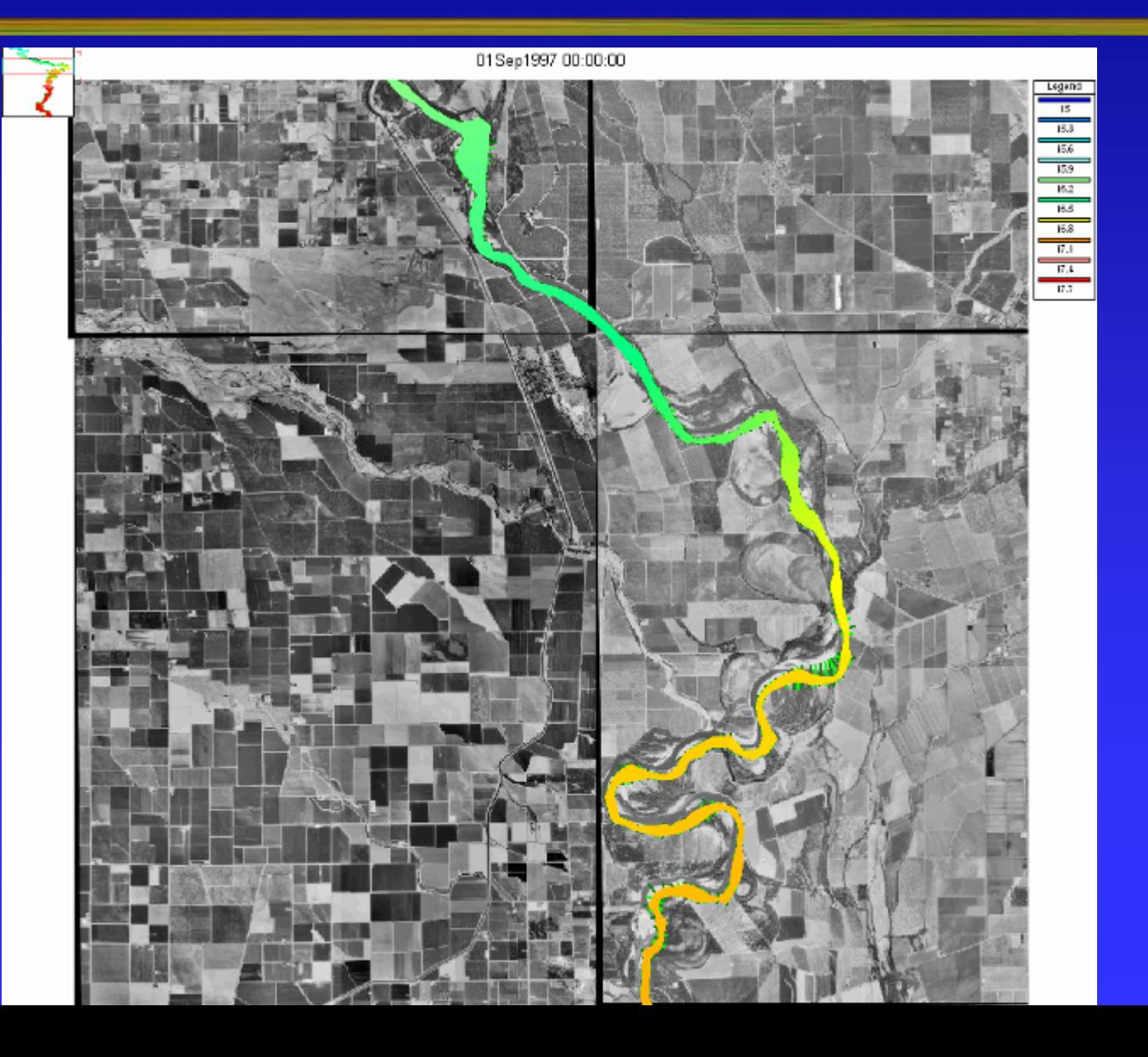

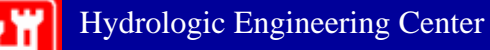

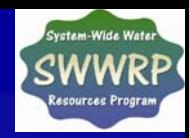

## **Mobile Bed Sediment Transport**

- $\bullet$ **Quasi-Steady Hydrodynamics Steady Hydrodynamics**
- $\bullet$ **Transport Capacity Transport Capacity**
- $\bullet$ **• Sediment continuity**
- $\bullet$ **• Sorting and Armoring**
- $\bullet$ **Erosion and Deposition Erosion and Deposition**
- $\bullet$ **Graphical User Design Graphical User Design**

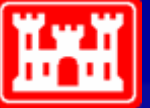

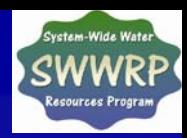

### Transport Potential Functions

- •Ackers-White
- •Englund-Hansen
- •Laursen (Copland)
- •Myer-Peter-Meuler
- •Toffaleti
- •Yang (Sand and Gravel)
- Wilcock

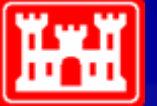

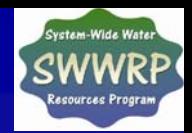

#### **Transport Capacity by Multiple Grain Sizes**

- **Bed Material and Inflowing Load divided into Bed Material and Inflowing Load divided into separate grain classes (up to 20) separate grain classes (up to 20)**
- **Transport potential is calculated for each grain size**
- **Transport Capacity = (Transport Potential for Transport Capacity = (Transport Potential for each grain size) X (fraction of that material in active layer of bed) active layer of bed)**

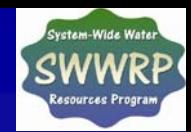

## Sediment Continuity: Exner Equation

$$
(1 - \lambda_p)B \frac{\partial \eta}{\partial t} = -\frac{\partial Q_s}{\partial x}
$$

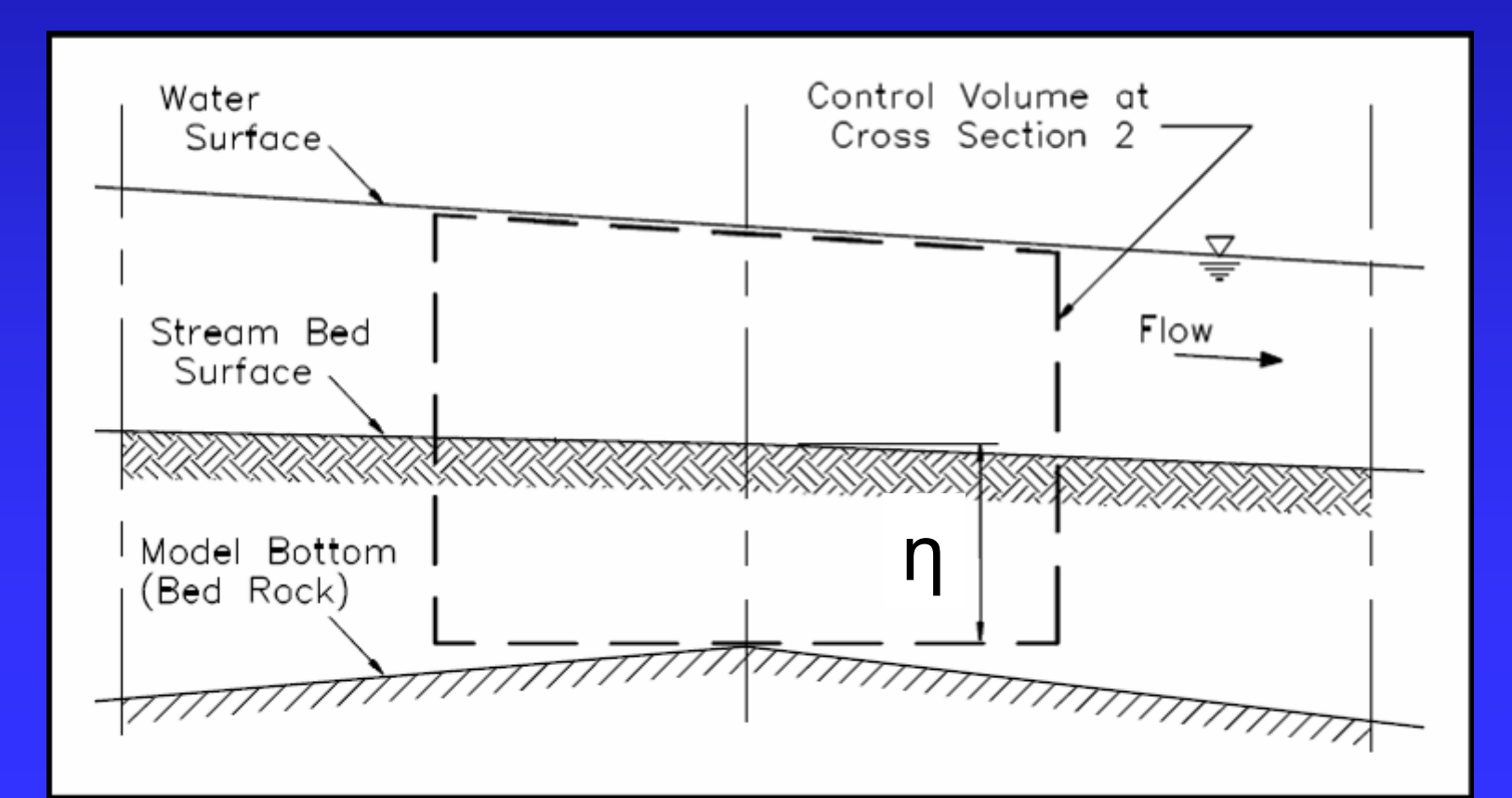

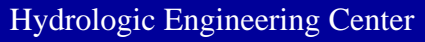

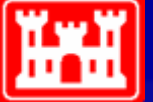

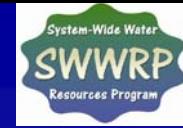

### **Temporal Constraints on Eroding and Depositing**

- • **Erosion and deposition does not occur Erosion and deposition does not occur instantaneously. instantaneously.**
- •**Deposition is based on settling velocity:** 
	- **Deposition efficiency coefficient =**
- $V_{_S}\bigl(i\bigr)\cdotp\Delta t$  $D_{_e}\big(t\big)$
- •**• Erosion is based on "Characteristic Flow Length"** 
	- **Erosion = (Gs Qs) x Ce Entrainment Coefficient**
	- $\blacklozenge$ **Where:**

$$
C_e = 1.368 - e^{\frac{L}{30 \cdot D}}
$$

Hydrologic Engineering Center

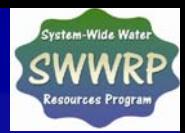

### Sorting and Armoring

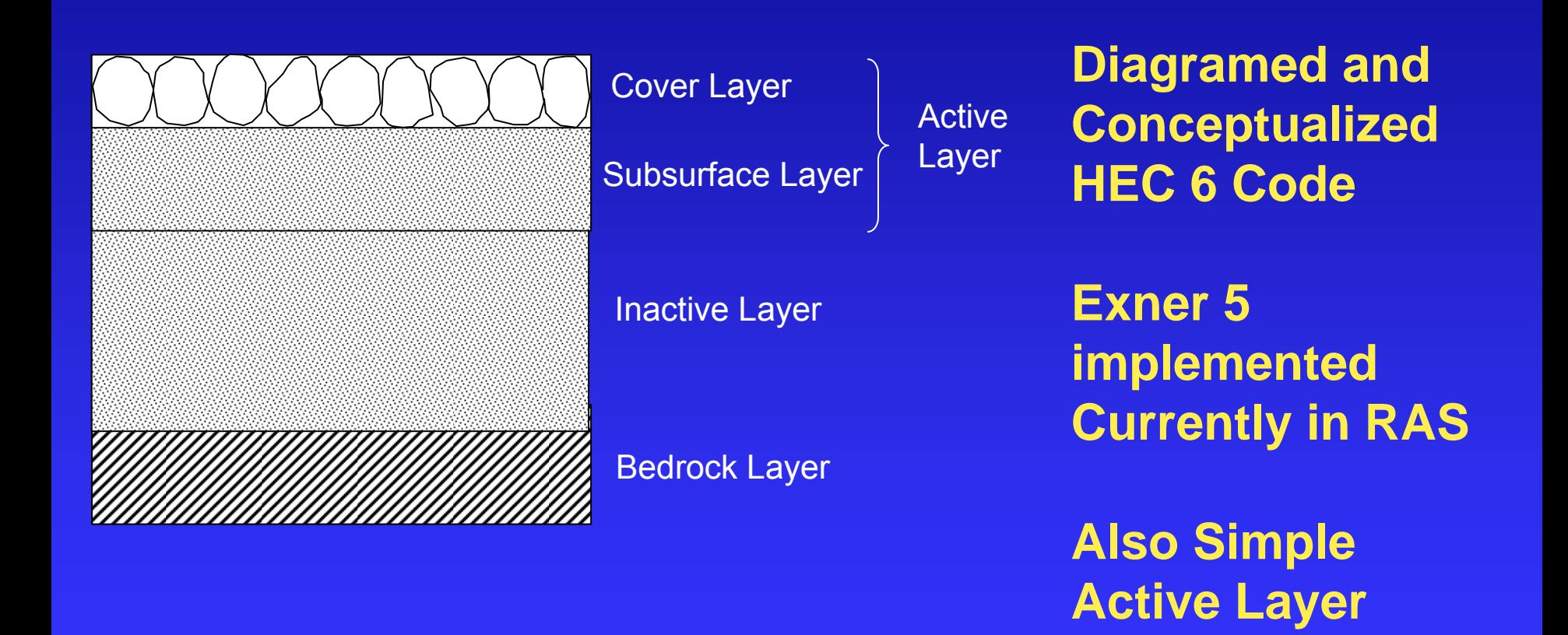

Erosion can be further constrained by the cover Layer

**Method**

Hydrologic Engineering Center

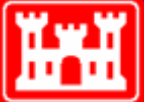

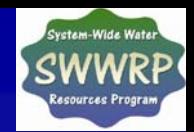

## Erosion and Deposition to RAS Cross Sections

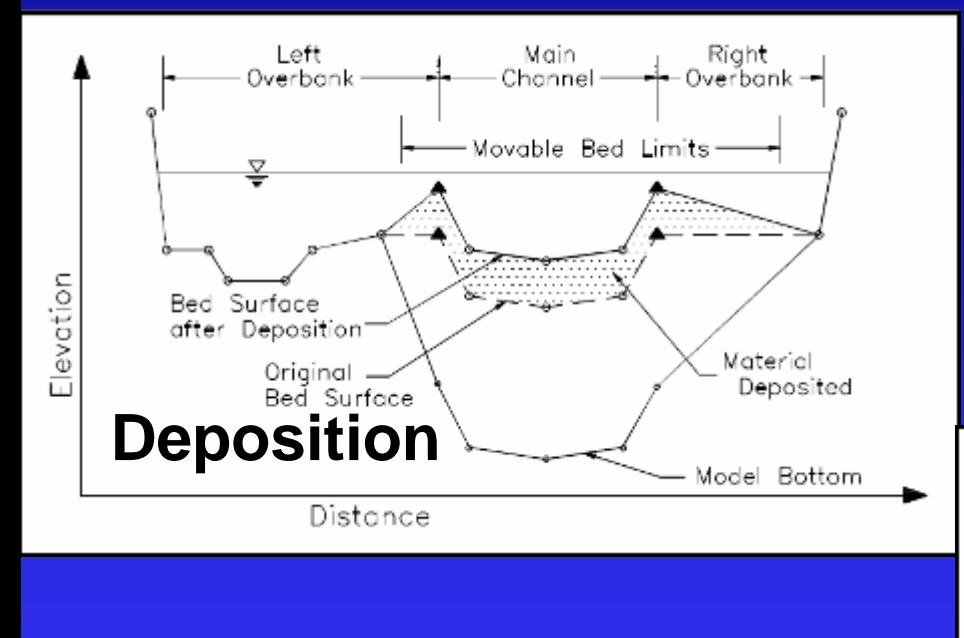

**RAS computations modified to compute bed changes and modify cross sections before each time step**

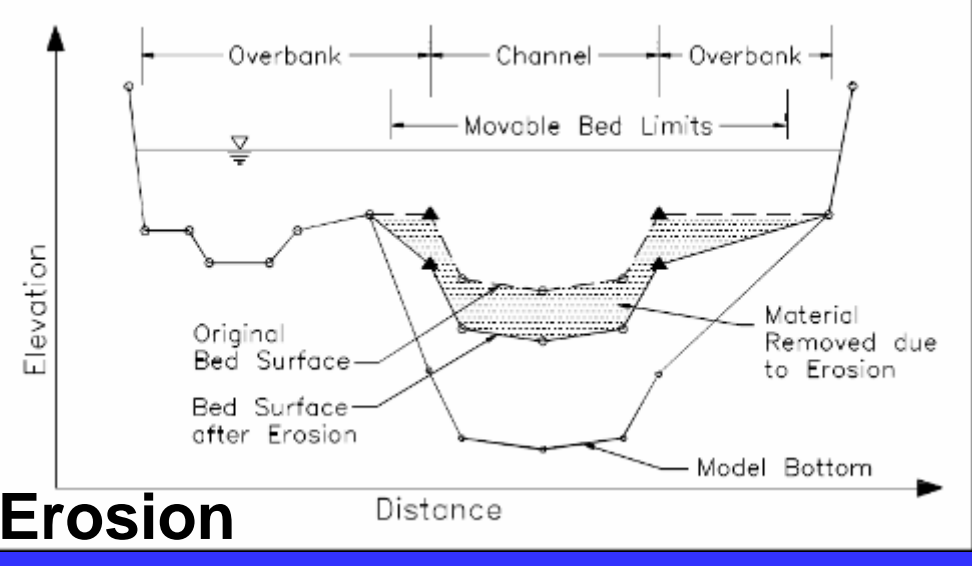

#### •**Cross Sections**•**Bridges**

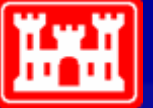

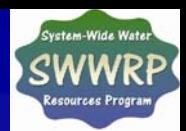

### **Example Application: Euclid Creek**

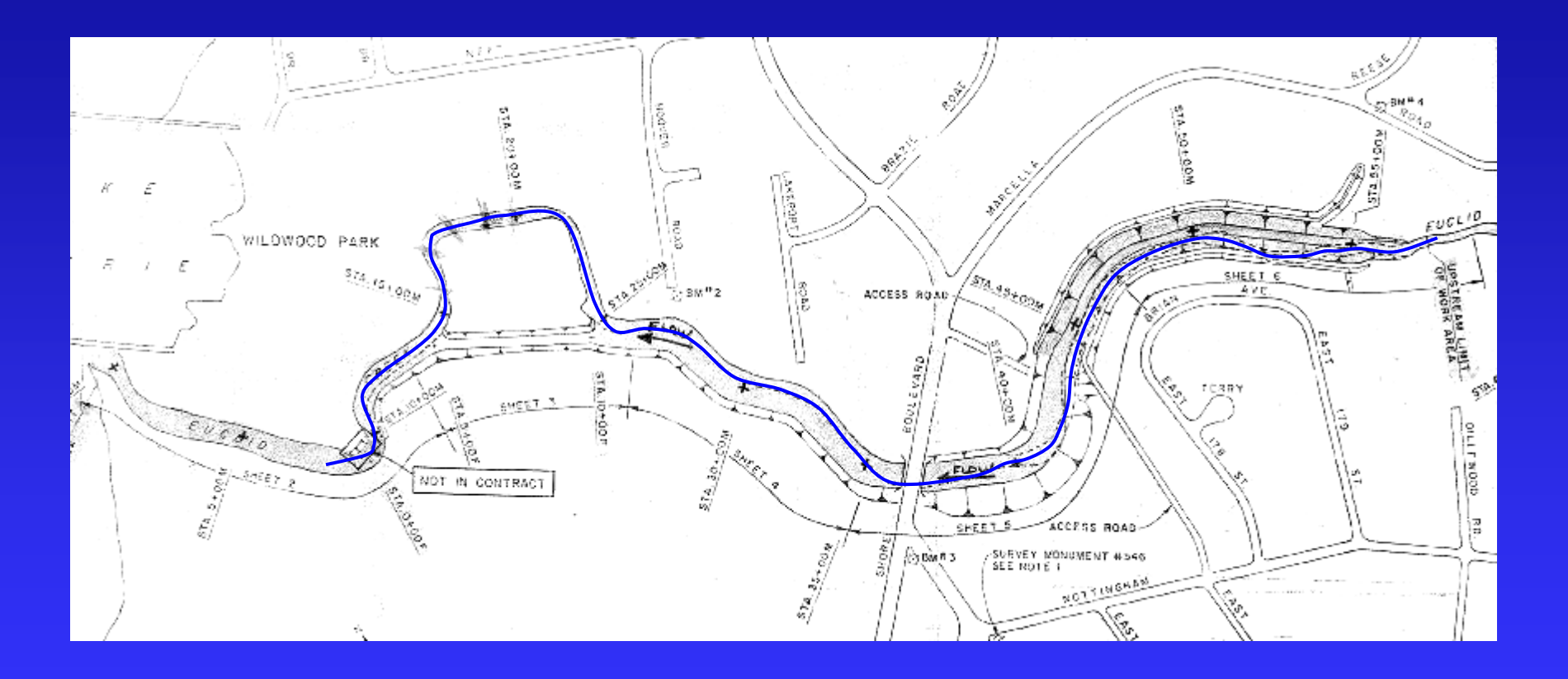

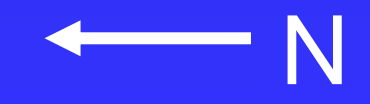

Ĩ

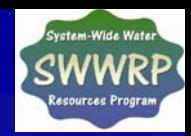

## **Case Study: Euclid Creek**

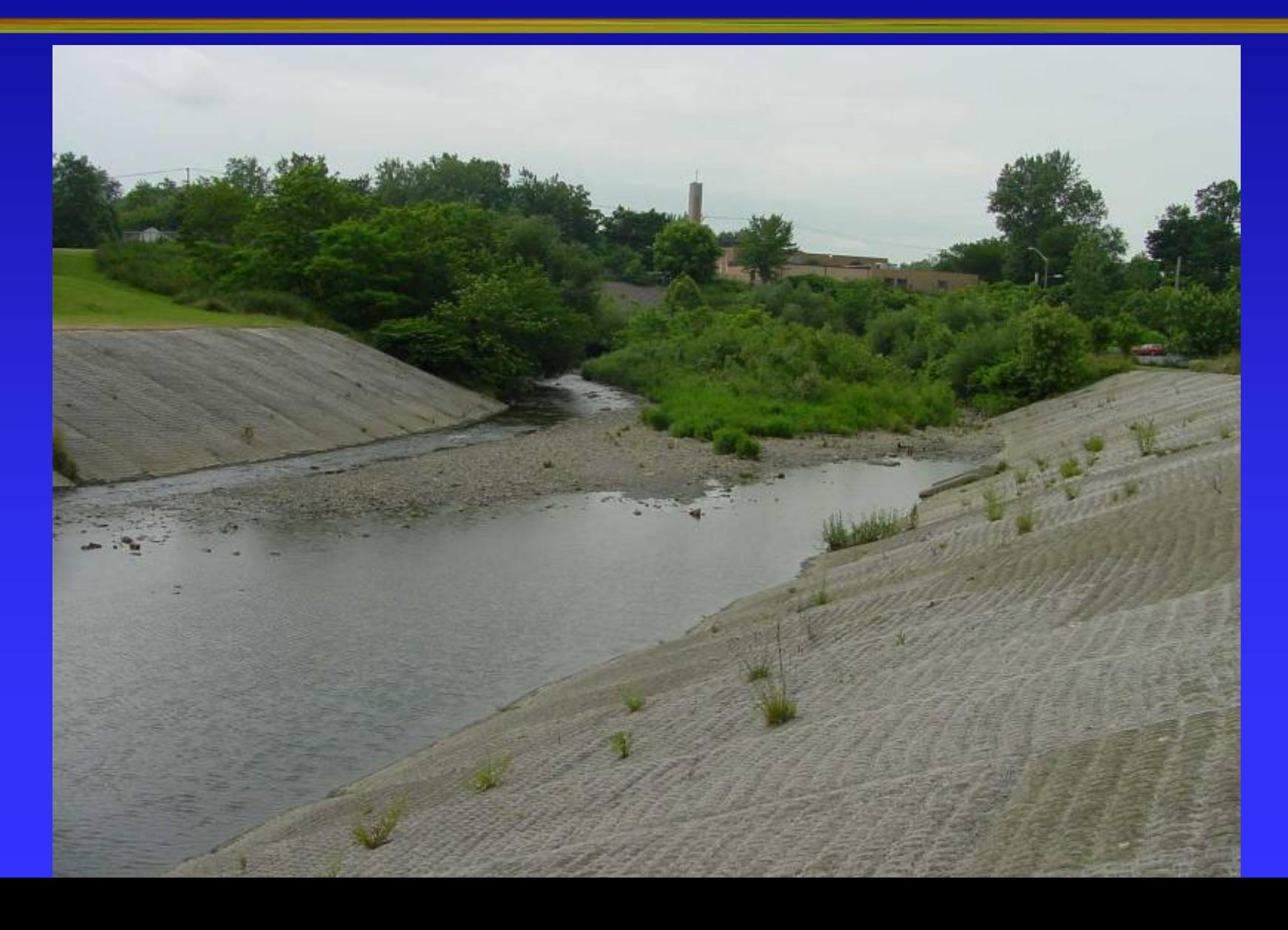

**KY** 

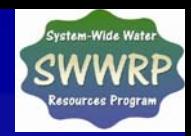

### **Case Study: Euclid Creek**

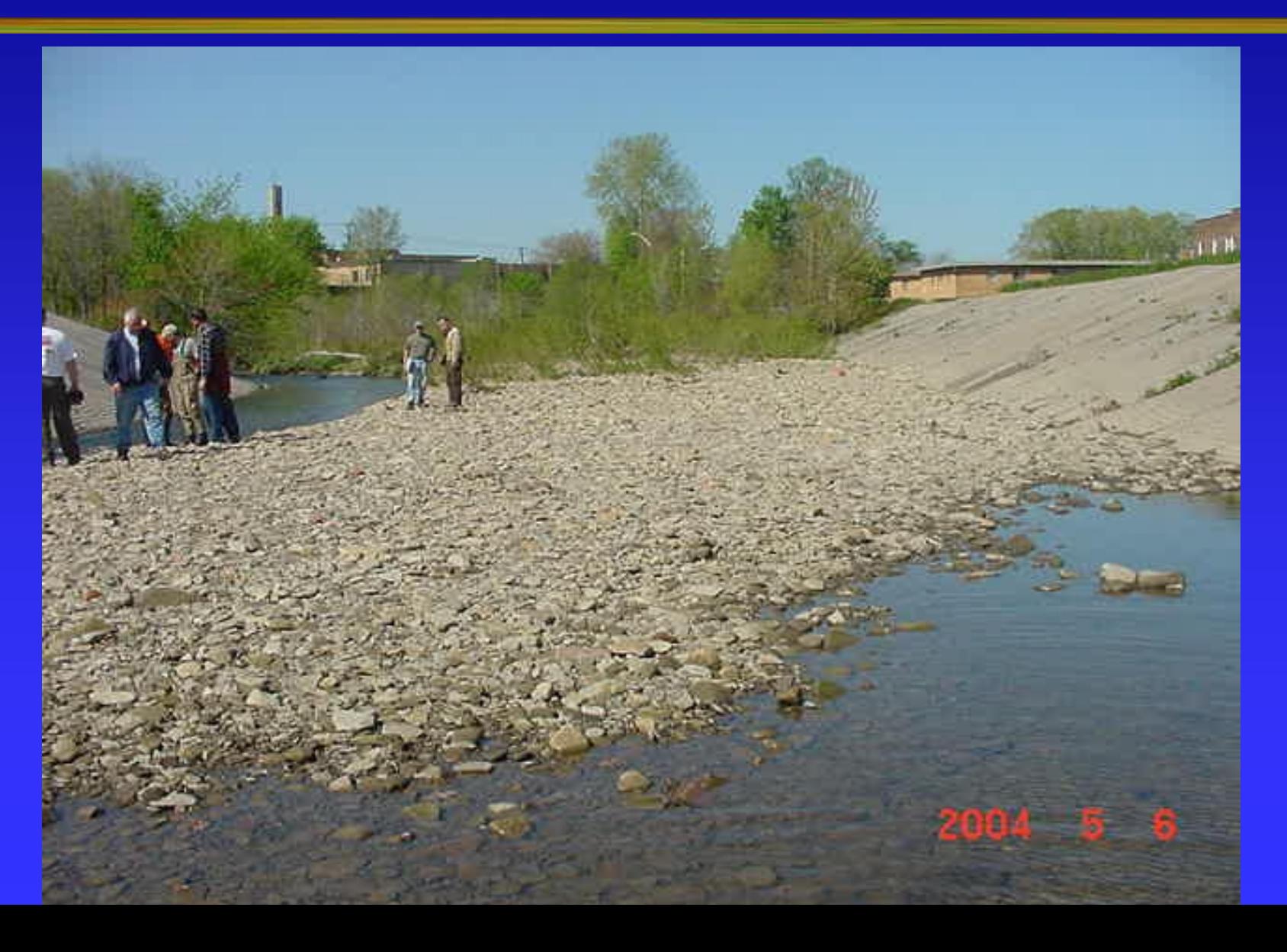

H

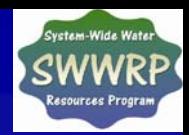

## **Case Study: Euclid Creek**

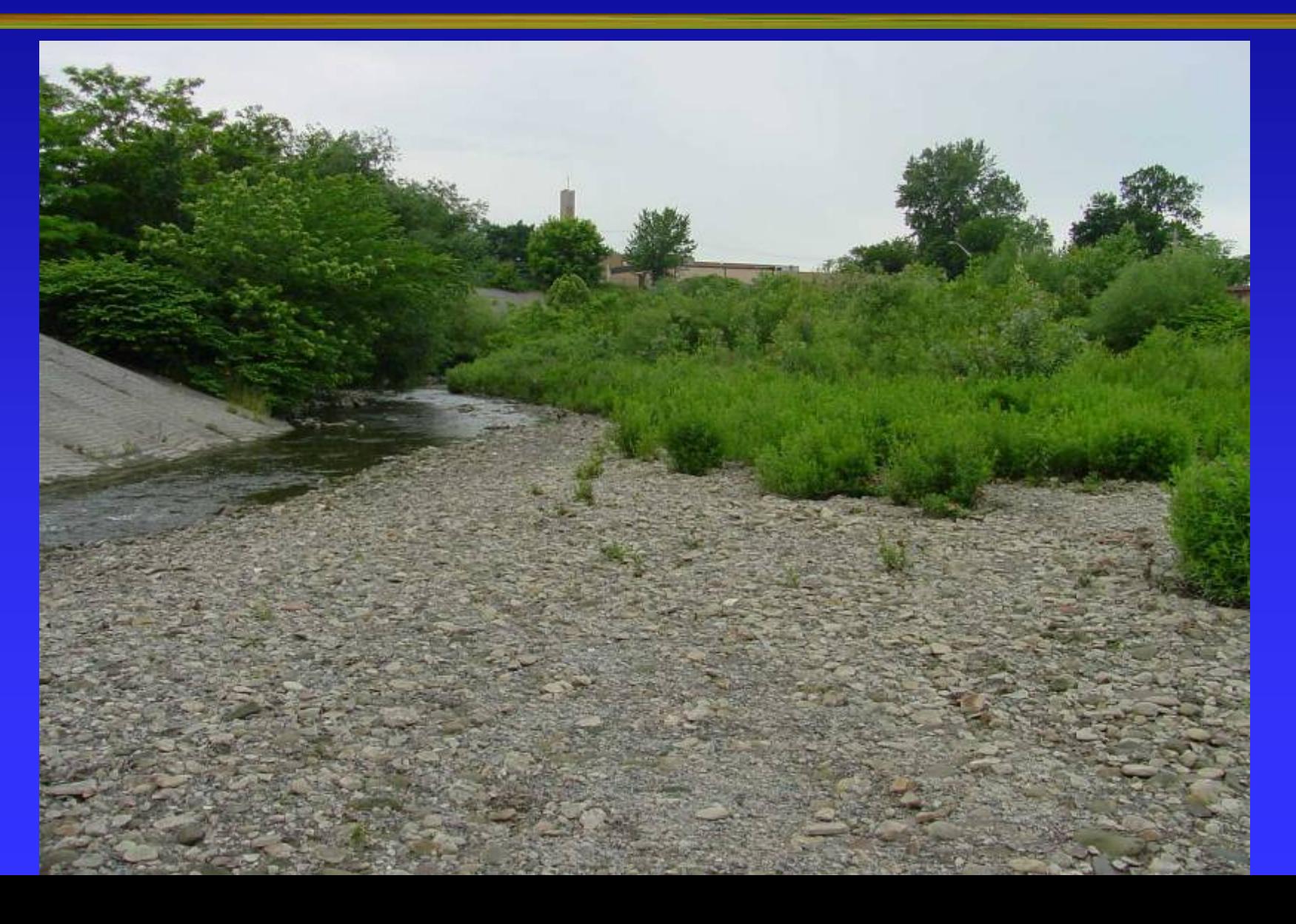

**Y**<sub>w</sub>

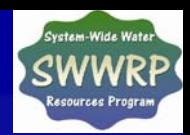

### **Case Study: Euclid Creek**

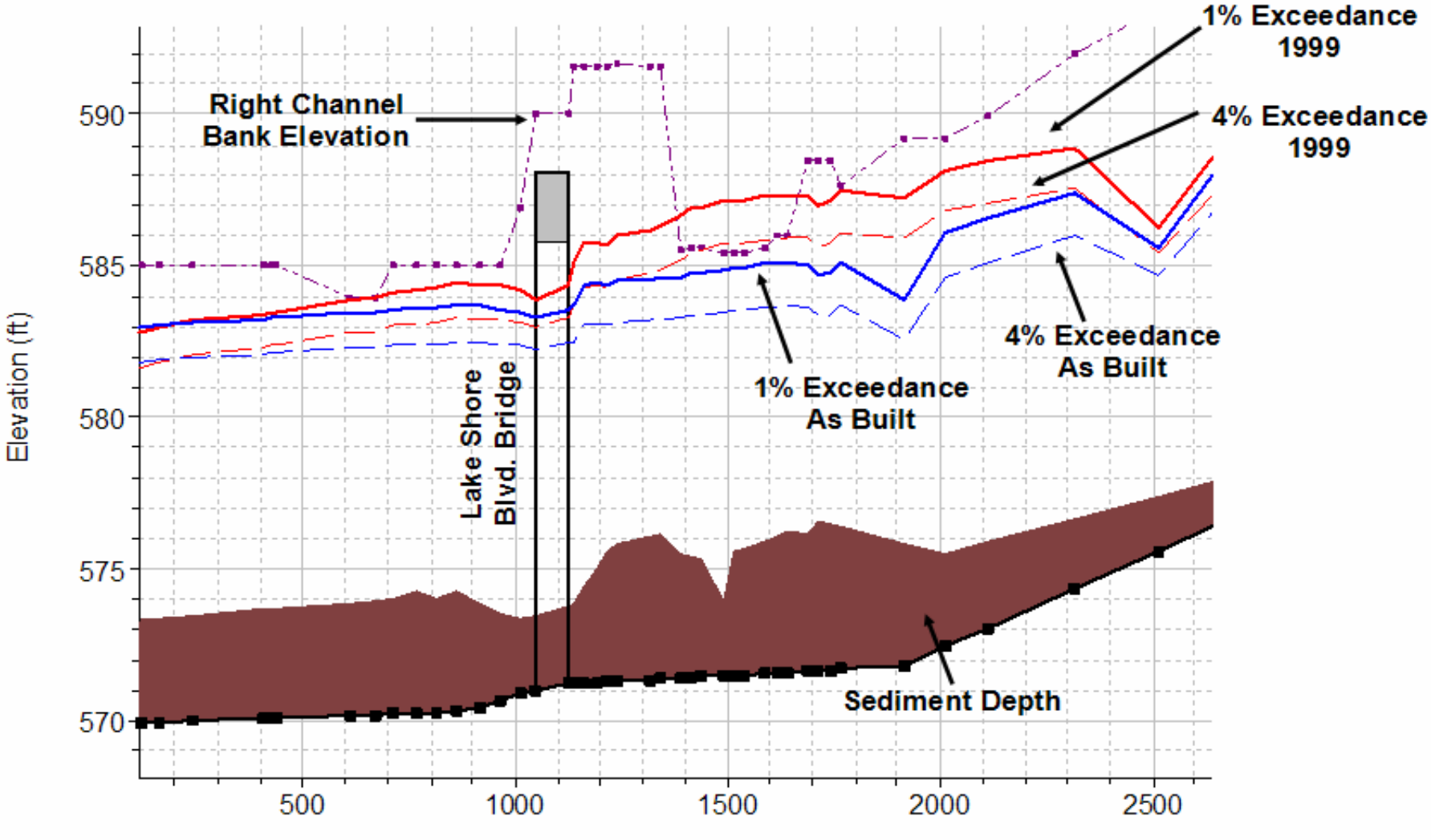

Main Channel Distance (ft)

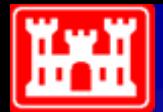

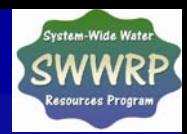

#### **Animation of Bed Movement**

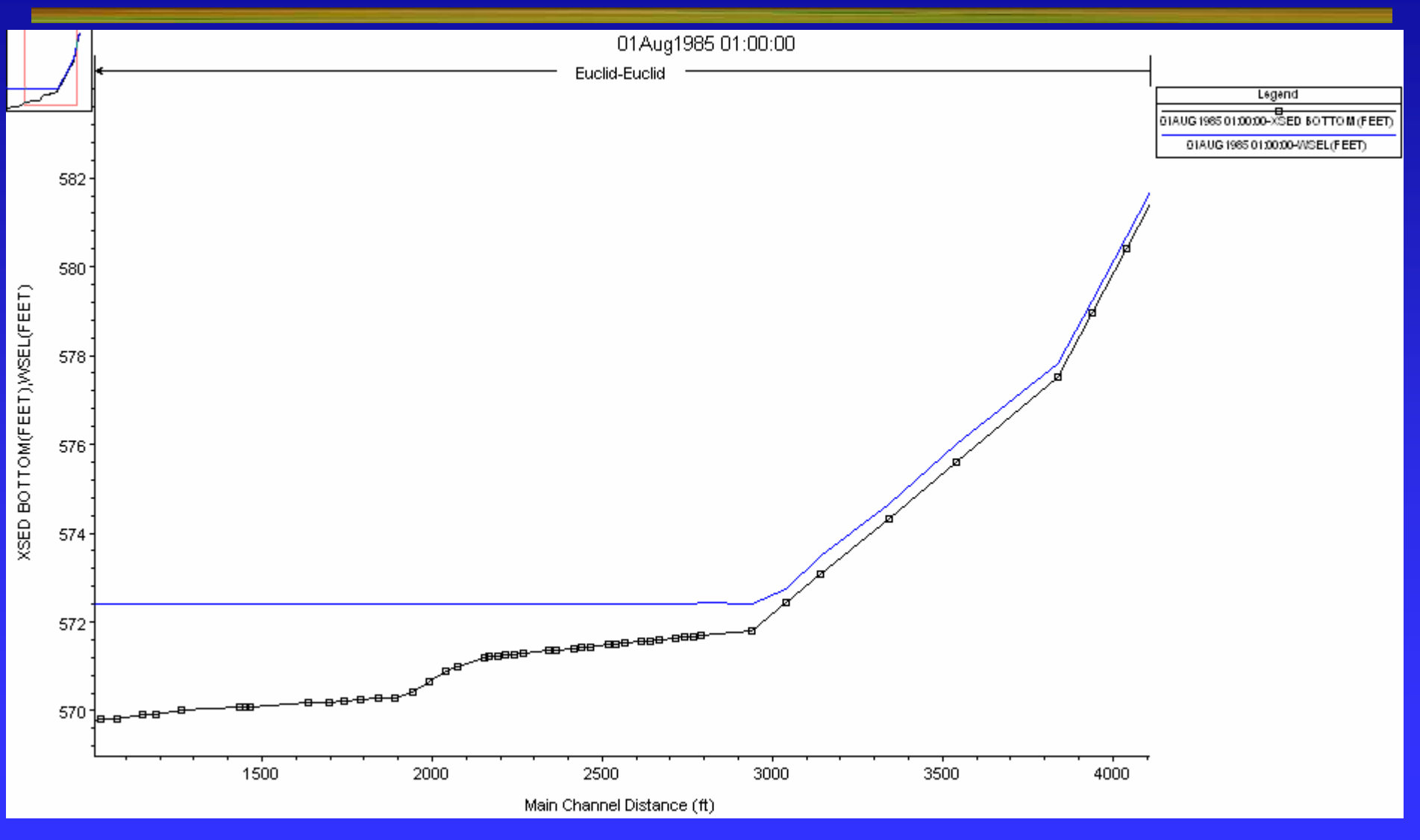